# **Web-based tools for invasive species management**

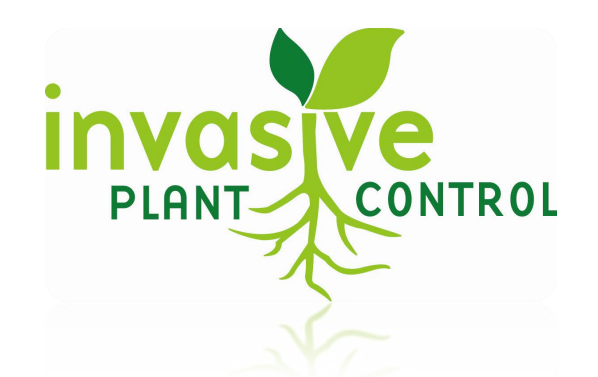

Lisa Smith PO Box 50556 Nashville, TN 37205 lisasmith@mindspring.com 724-493-4026 (Cell Phone) www.invasiveplantcontrol.com

Stewardship Network Conference

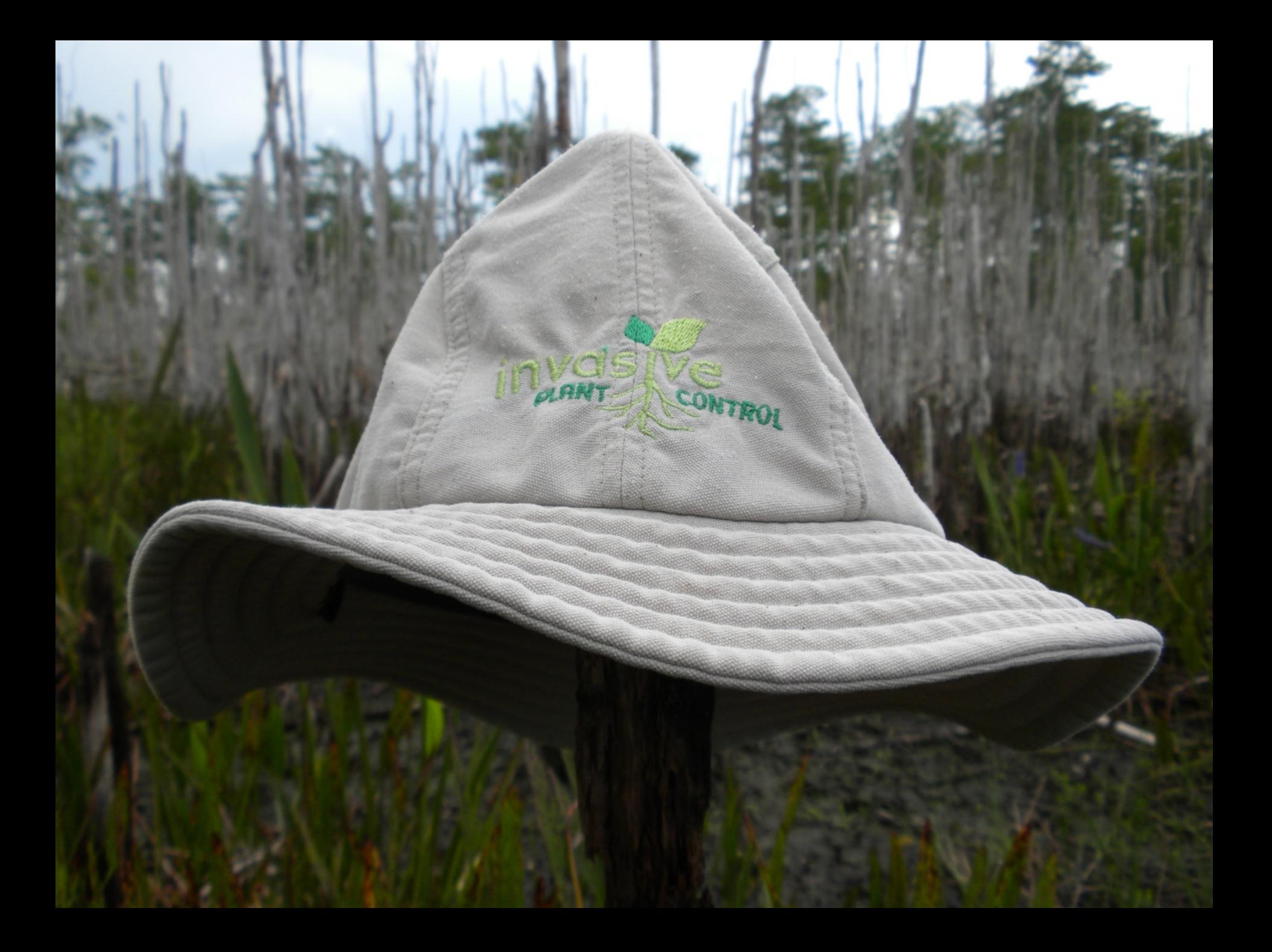

# **Managing Invasive Species**

- On-the-ground
- Workshops and Trainings
- Developing tools to assist managers in their jobs.

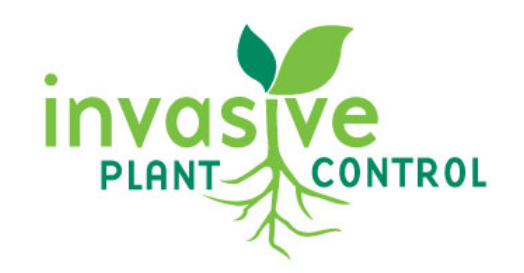

## *Cut and Treat with Brush Cutters*

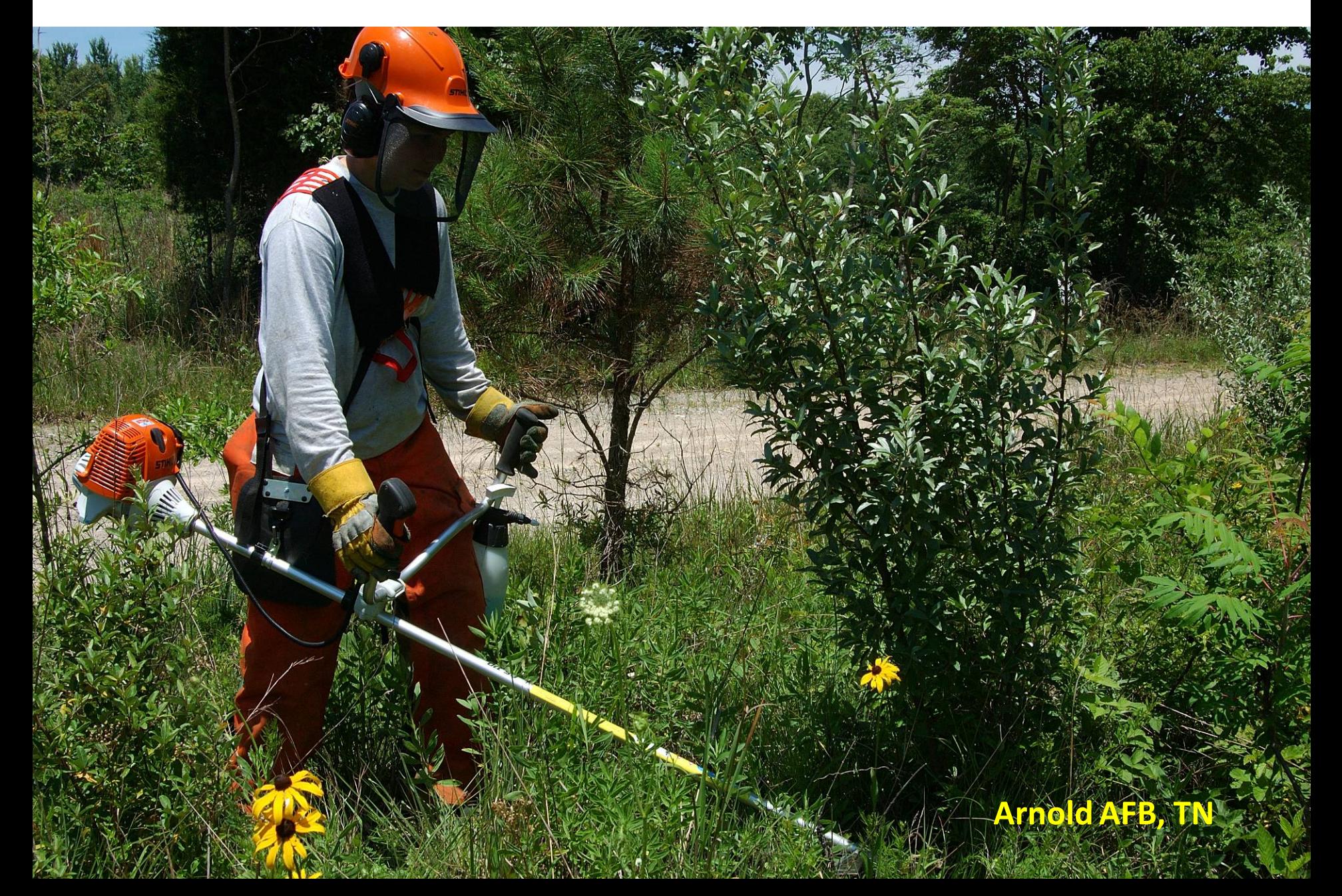

Everglades National Park *"The way to show yourself wise is not so much by speech but by silence"* 

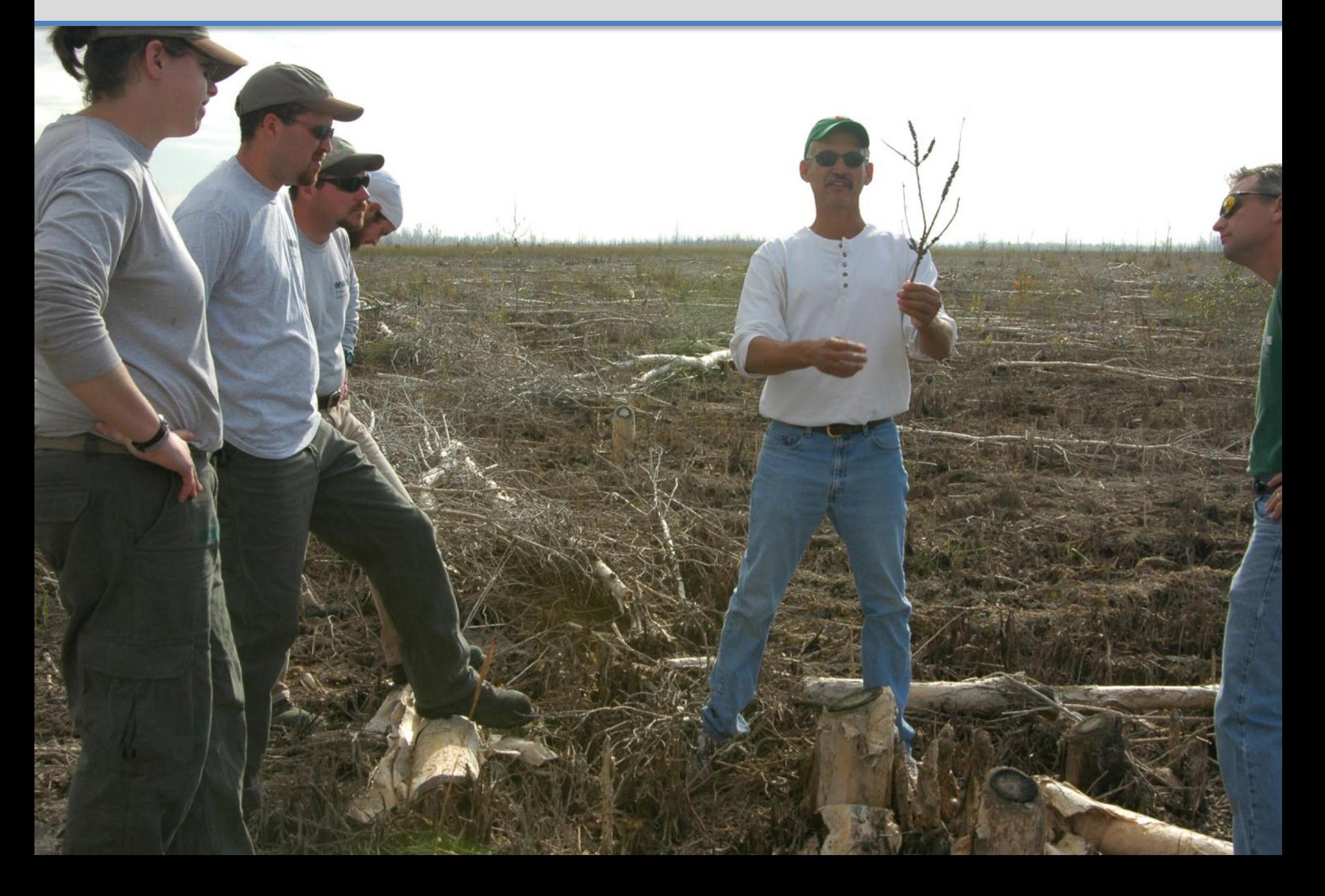

# 2-weeks after treatment

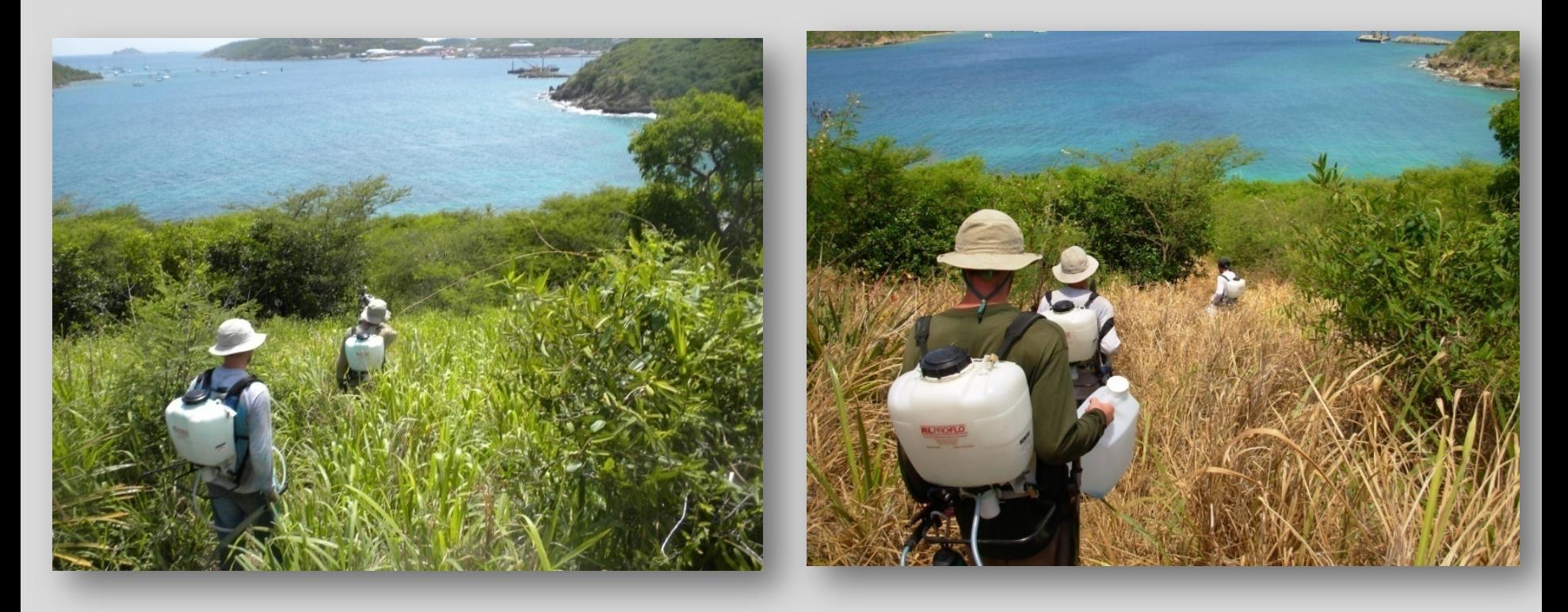

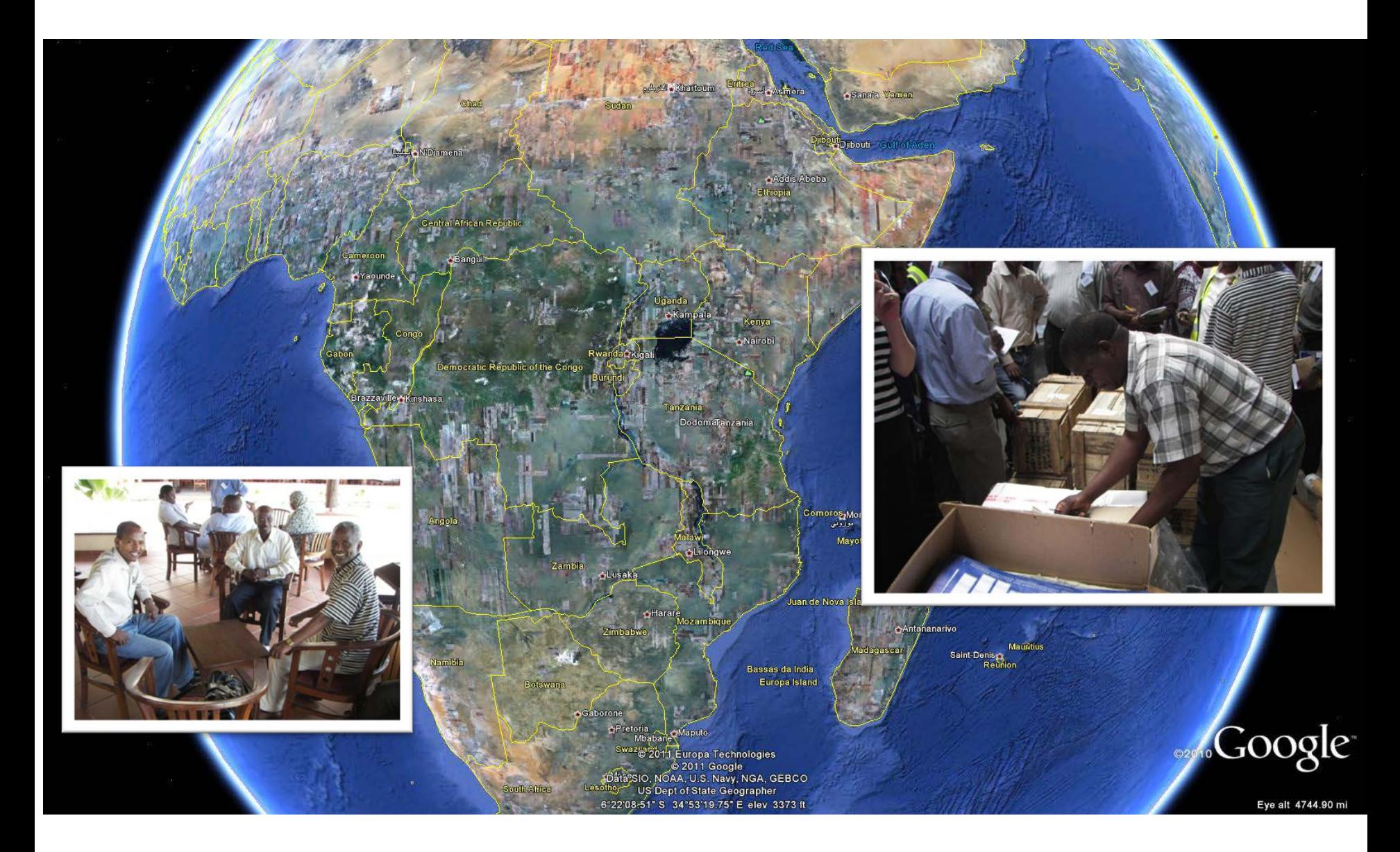

Tanzania, Africa

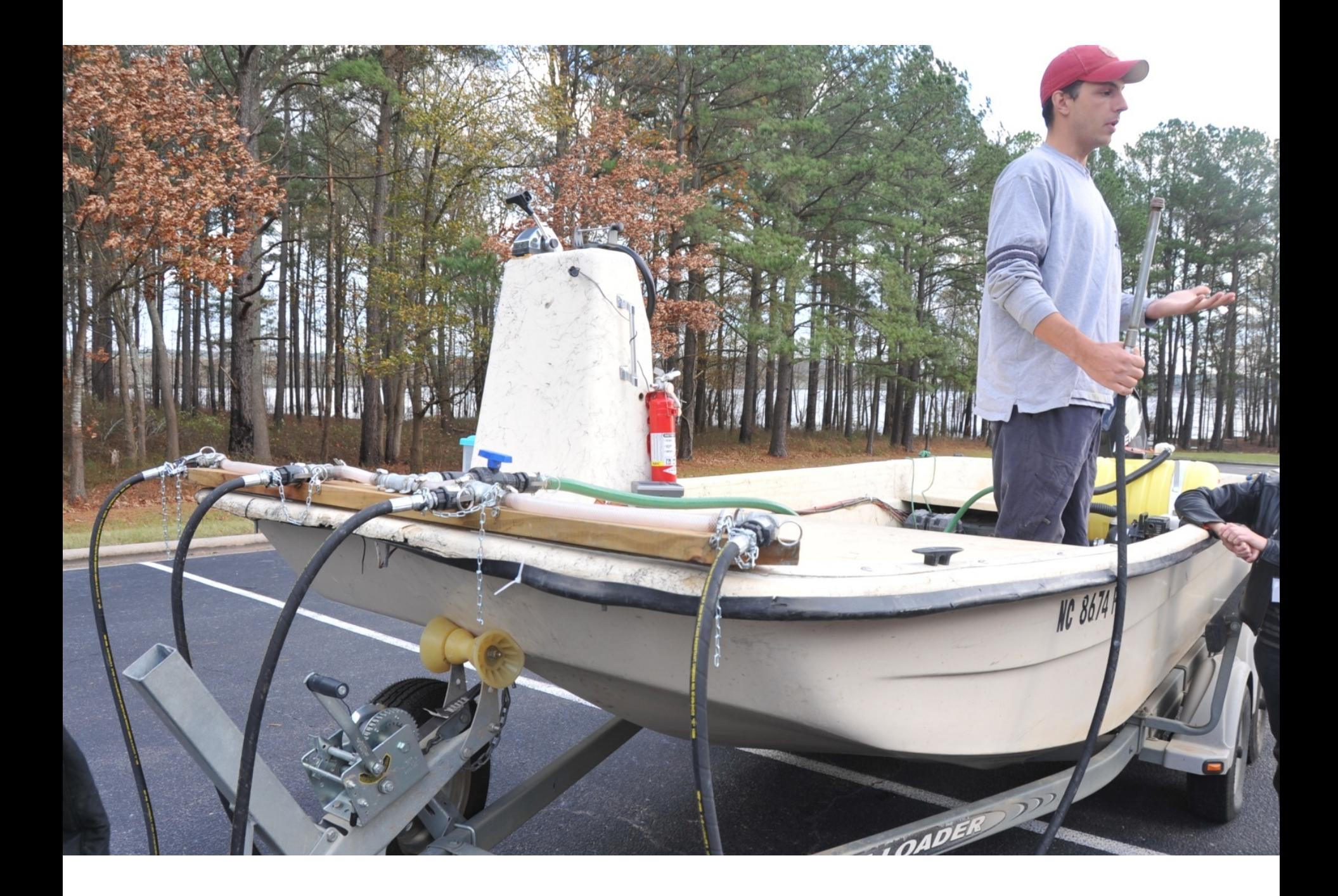

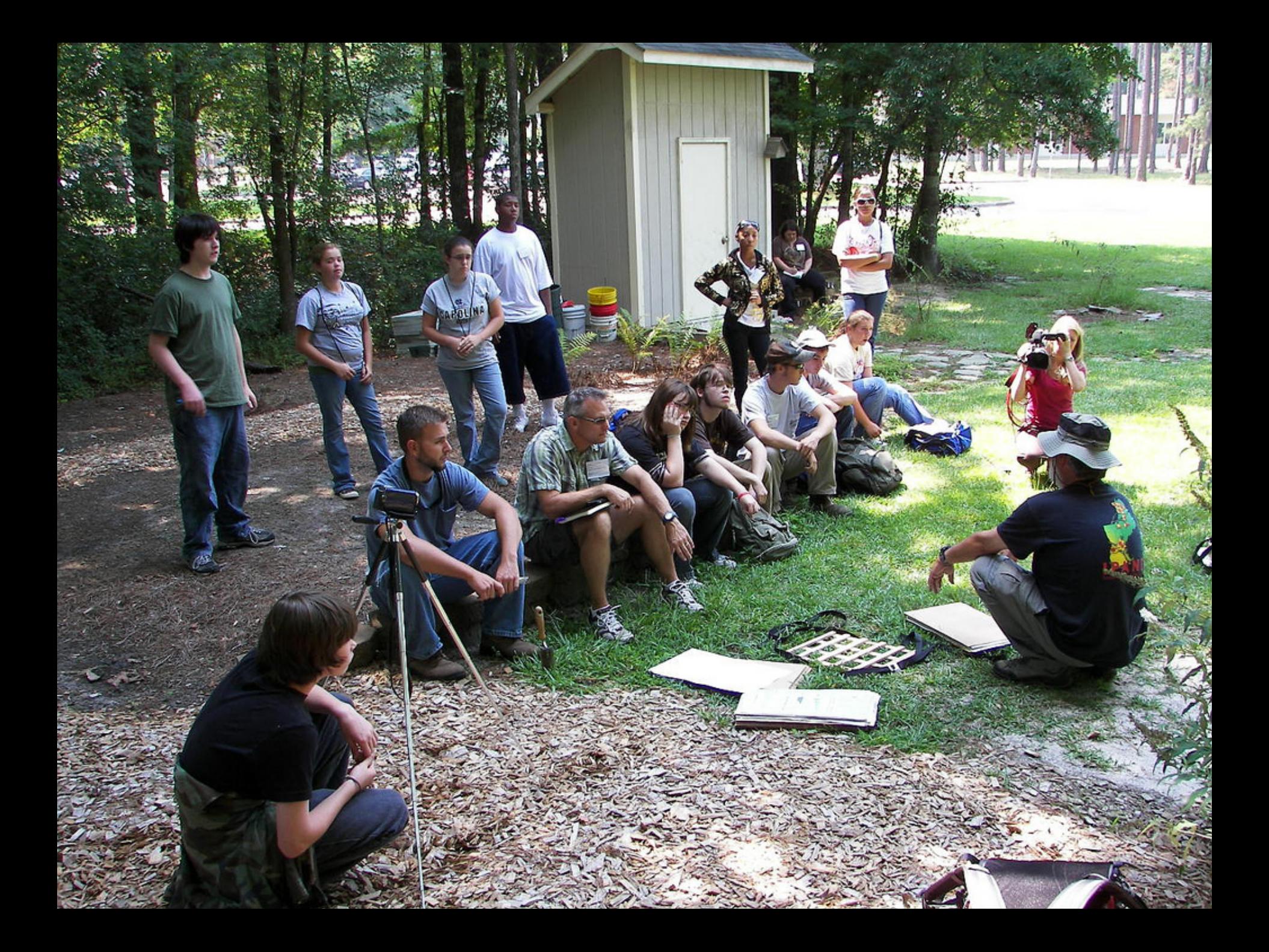

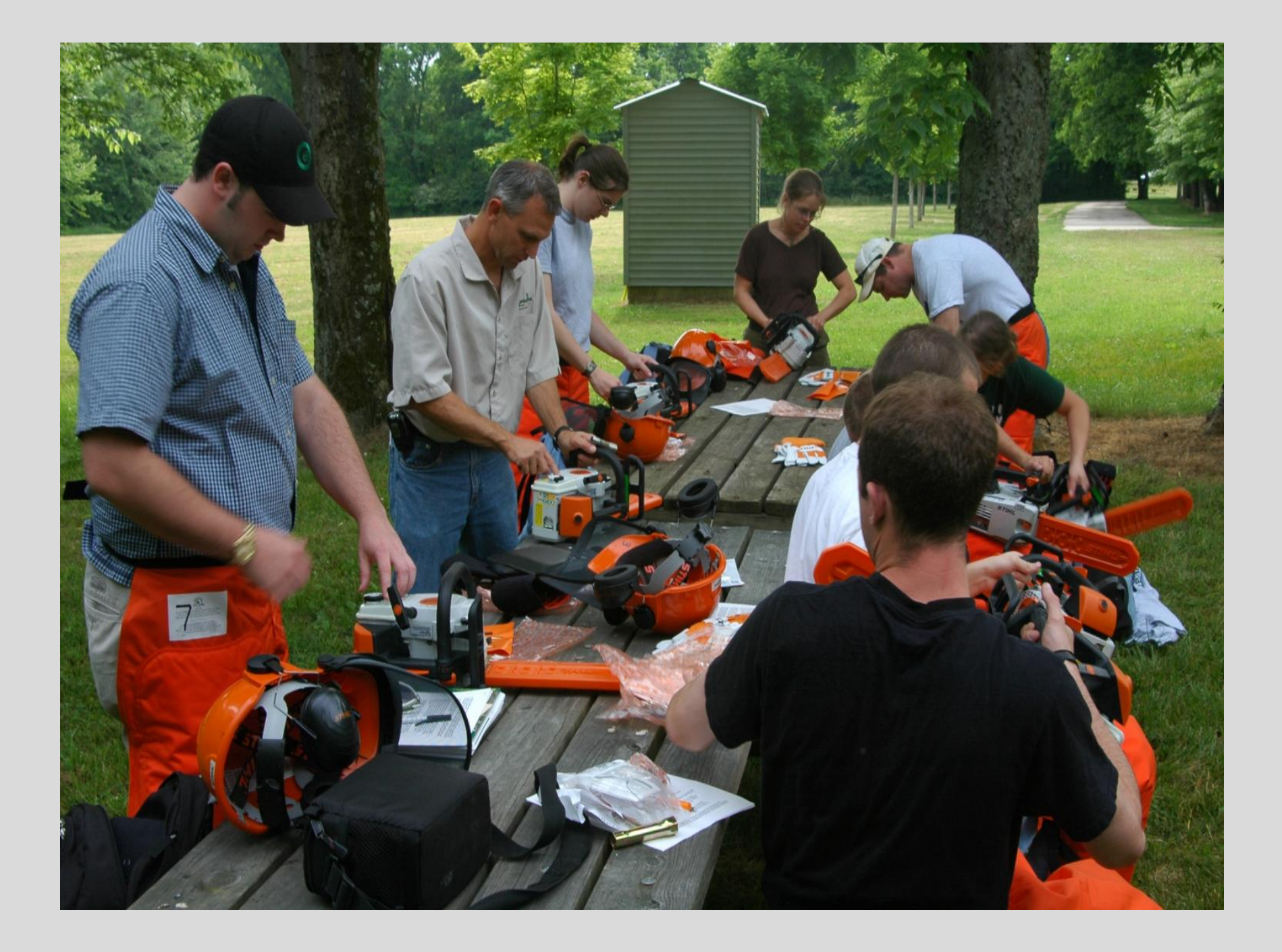

## Invasive Plant Management Tools

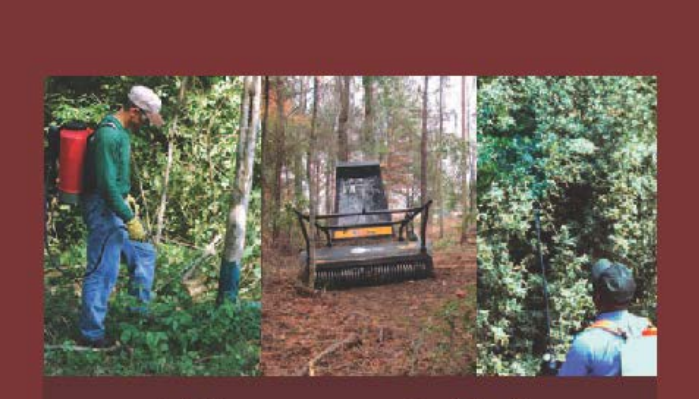

### A Management Guide for **Invasive Plants in Southern Forests**

James H. Miller, Steven T. Manning, and Stephen F. Enloe

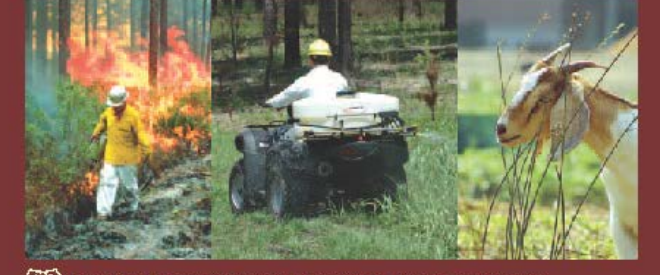

United States Department of Agriculture . Forest Service . Southern Research Station eral Technical Report SRS-XXX

## **Contracting Invasive Plant Management**

## Developing Bid Specifications for **Invasive Plant Control Programs**

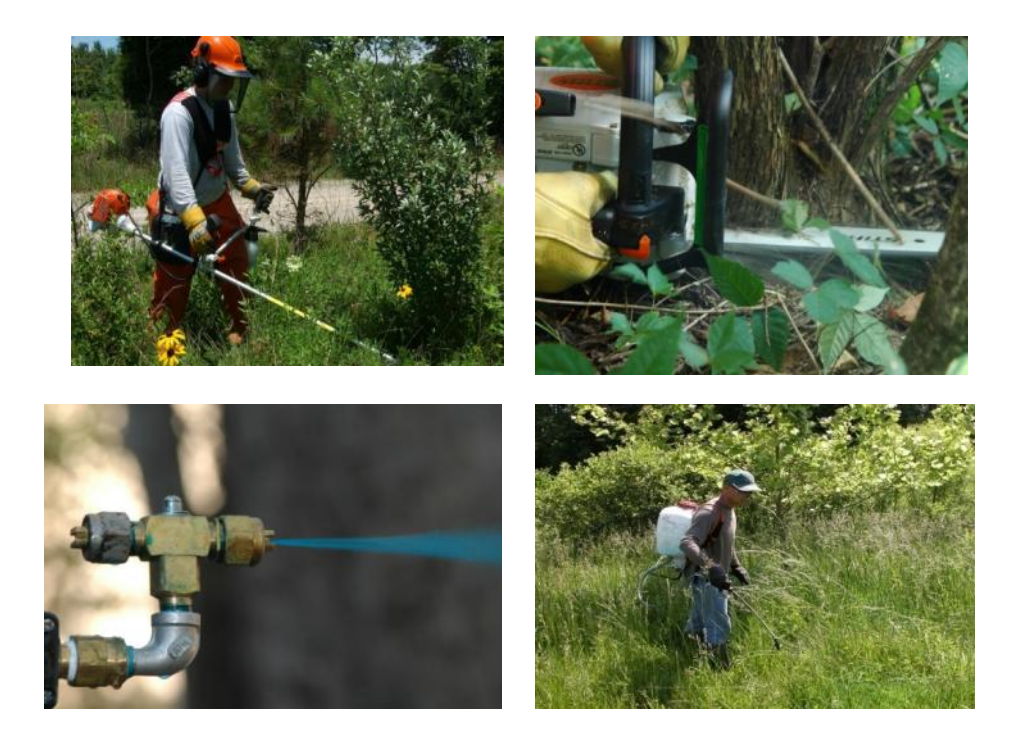

Instructions for contracting a successful invasive plant management program—from the ground up

# Other Resources

- Exotic Pest/Invasive Plant Councils
- Natural Areas Association
- Invasiveplantcontrol.com
- IPCConnect.com

# Questions?

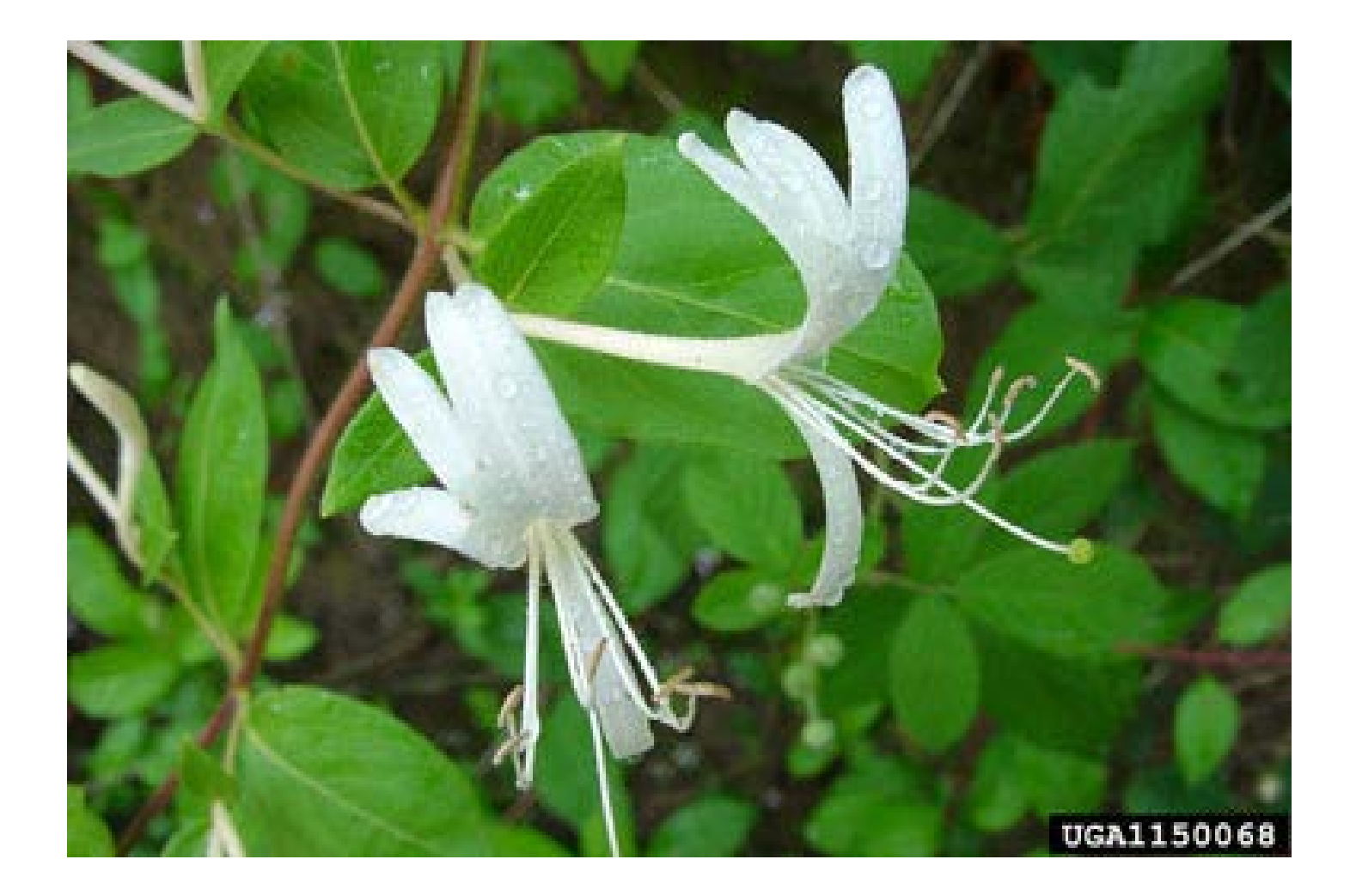

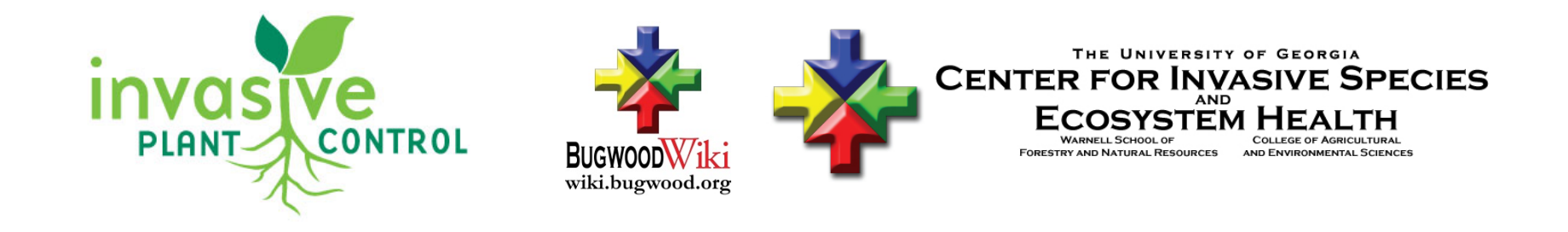

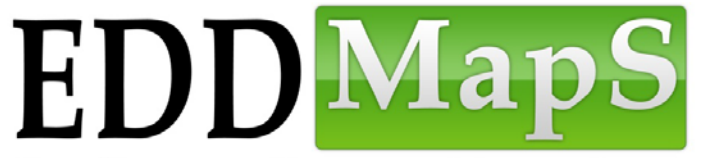

Early Detection & Distribution Mapping System

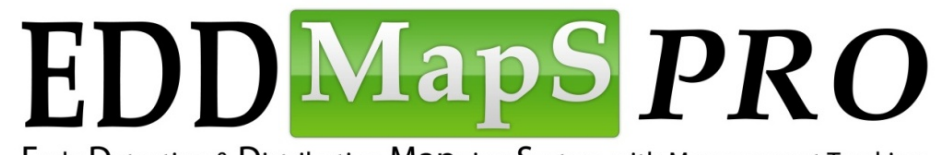

Early Detection & Distribution Mapping System with Management Tracking

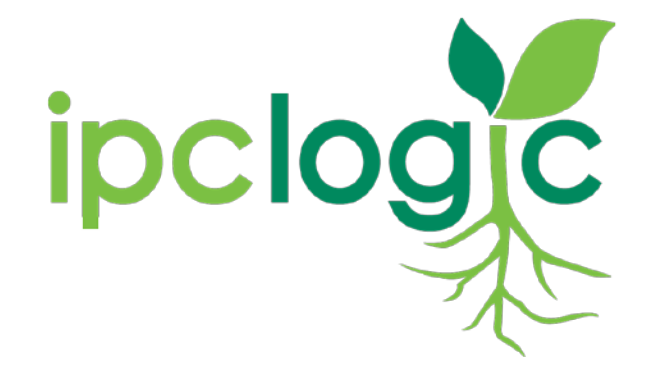

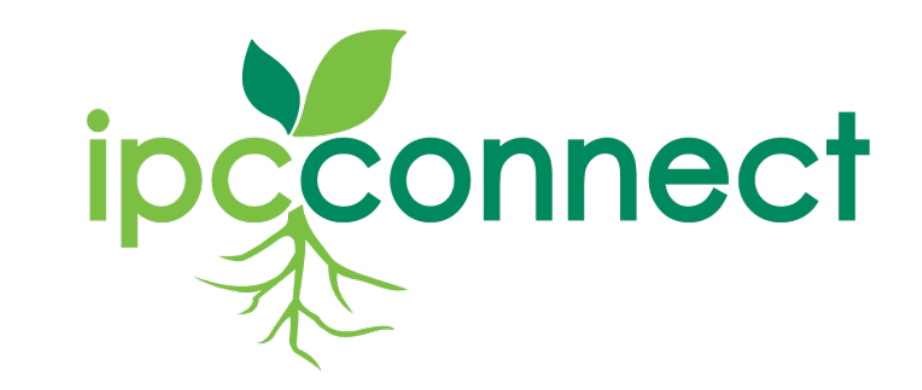

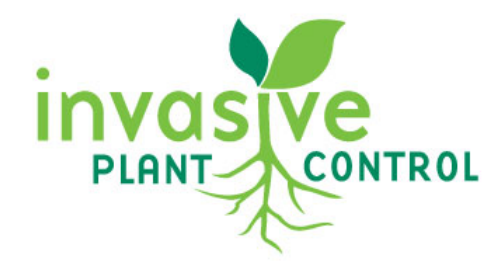

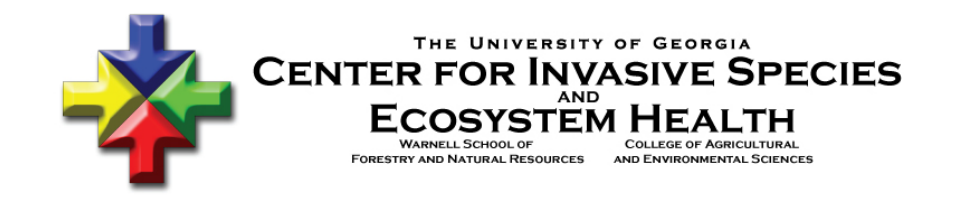

# gweb \*

**A Public/Private Partnership to Develop Advanced Web-based Tools to Assist in Management of Invasive Plants**

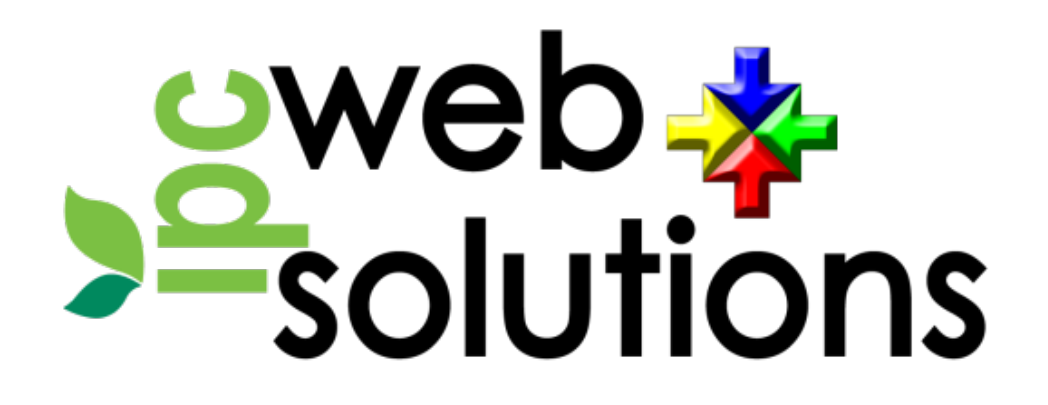

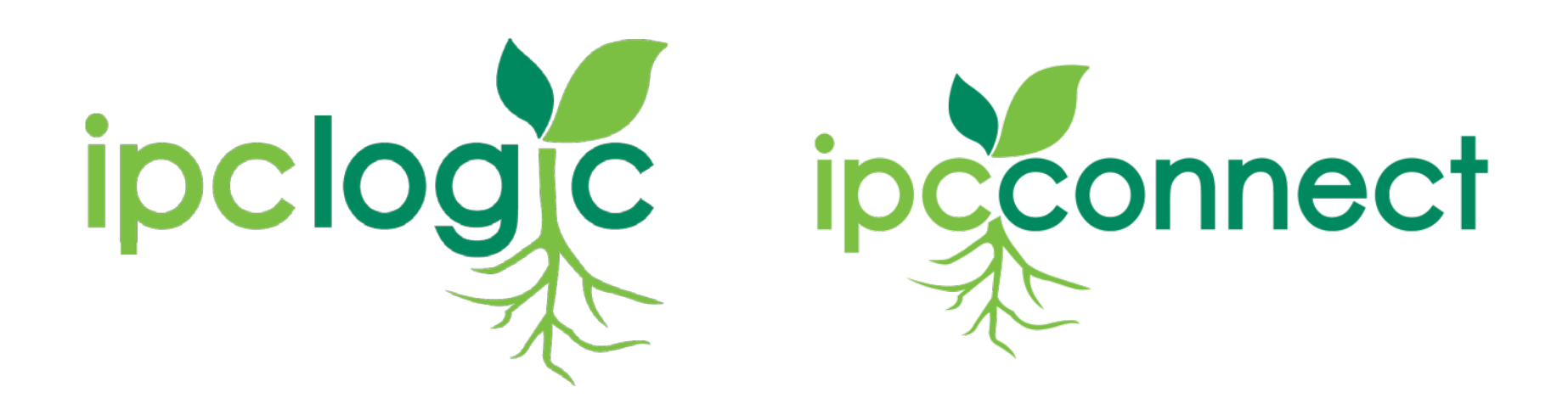

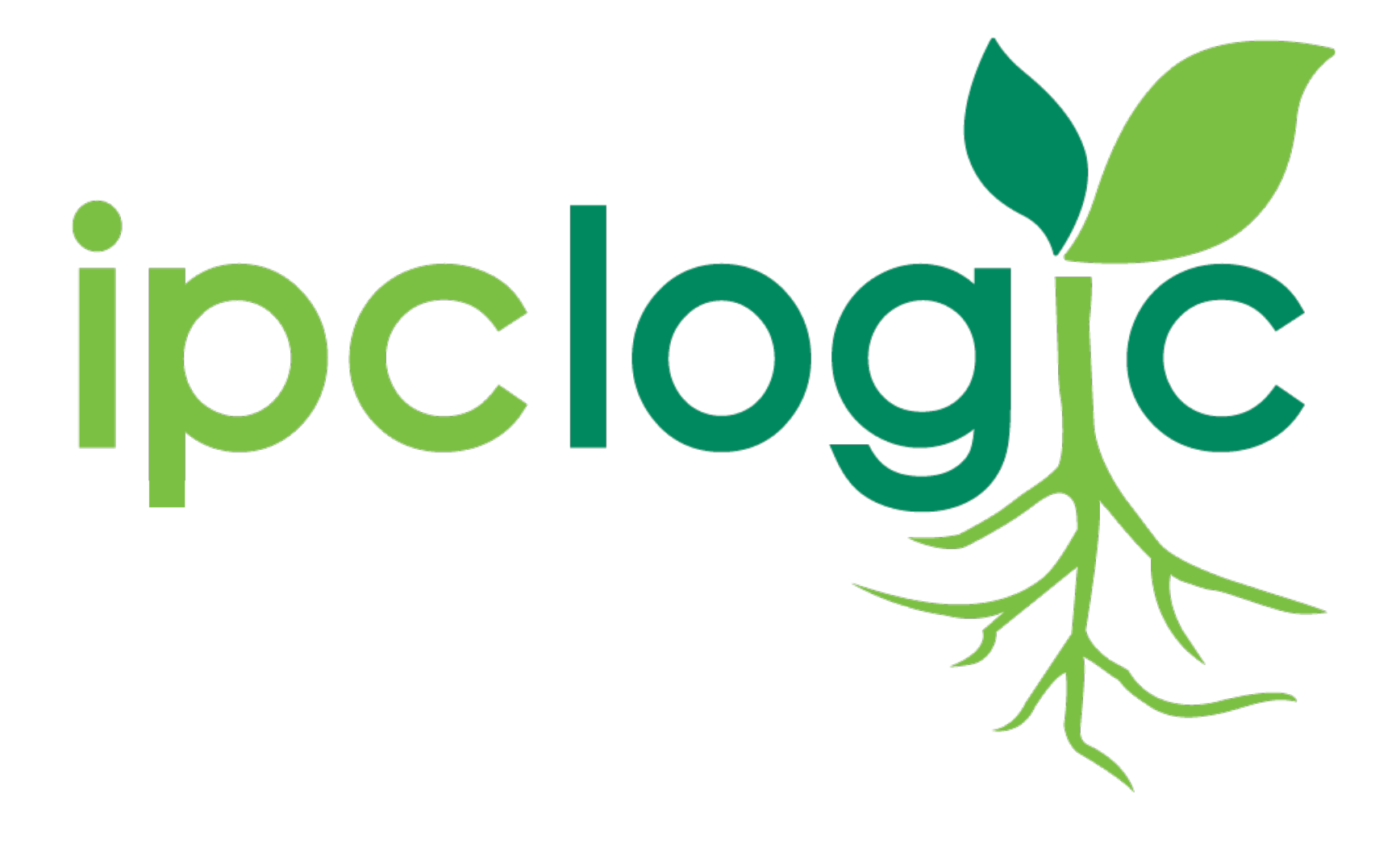

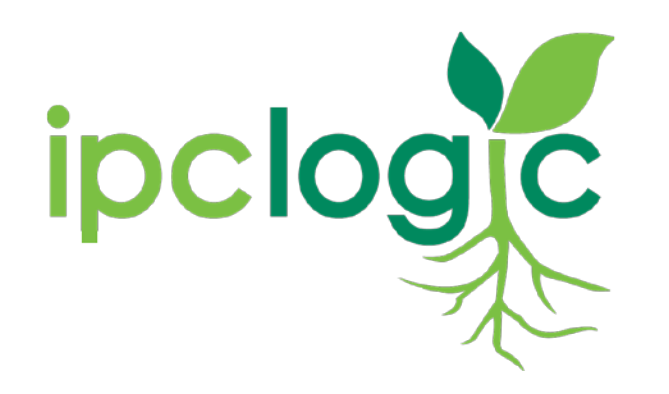

**A decision support tool to help determine the best and most economical management strategies for an invasive plant infestation.**

## **Input**

- Species
- Size of Infestation
- Habitat
- Etc

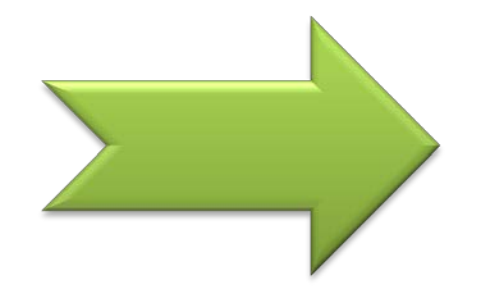

## **Output**

- **Methods**
- **Chemicals**
- Tools and Equipment
- **Labor** recommendations
- Restoration recommendations

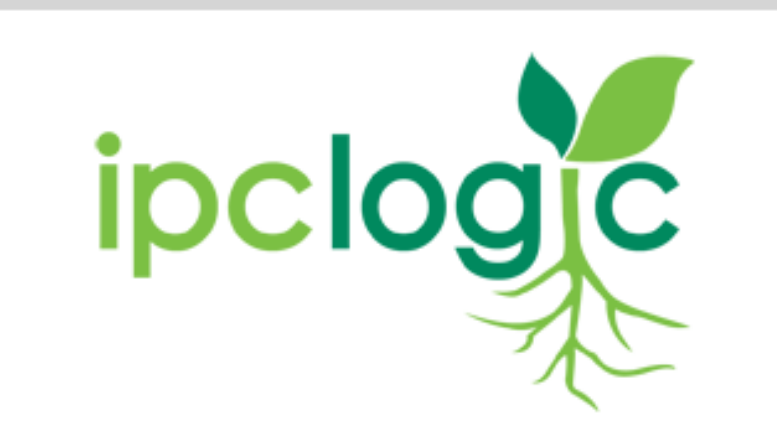

Enter your username:

Enter your password:

**Submit** 

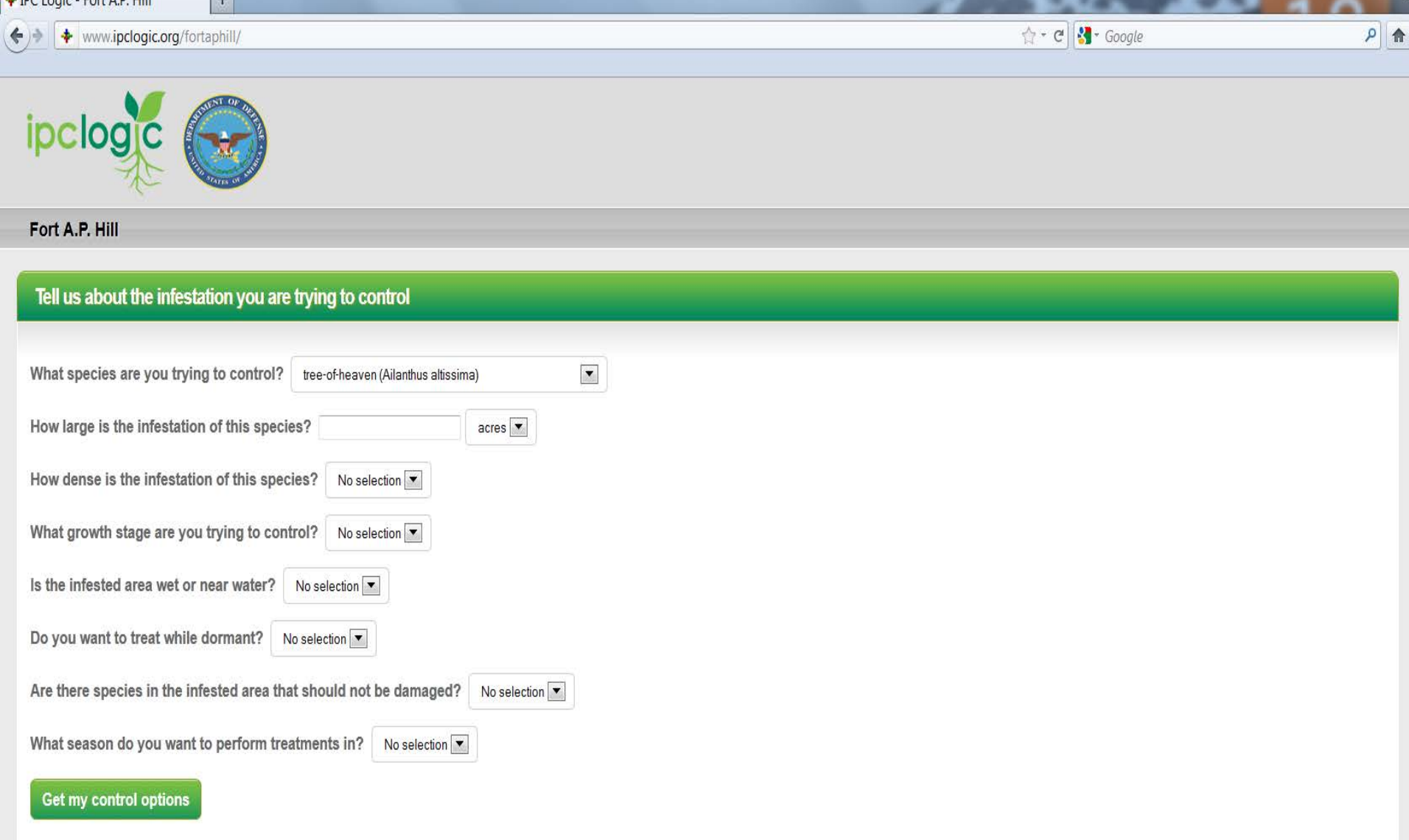

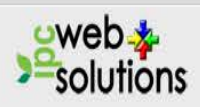

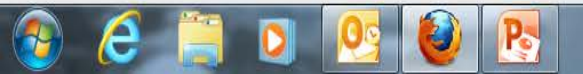

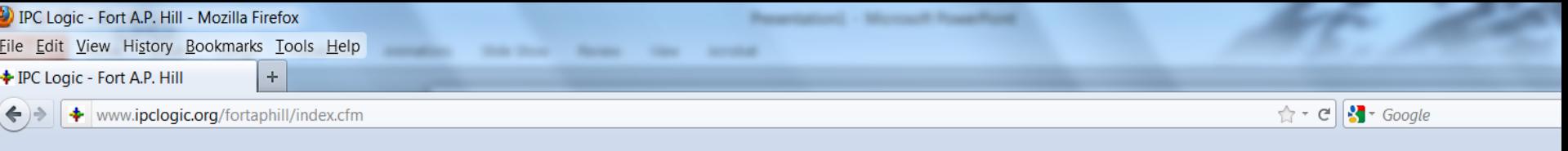

#### Potential solutions for your invasive plant problem

You have requested a list of control options for an 20 acres, high density infestation of Japanese stiltgrass (Microstegium vimineum) trees. This infestation is not in a wet area and is not located close to water. These co

Control a different species

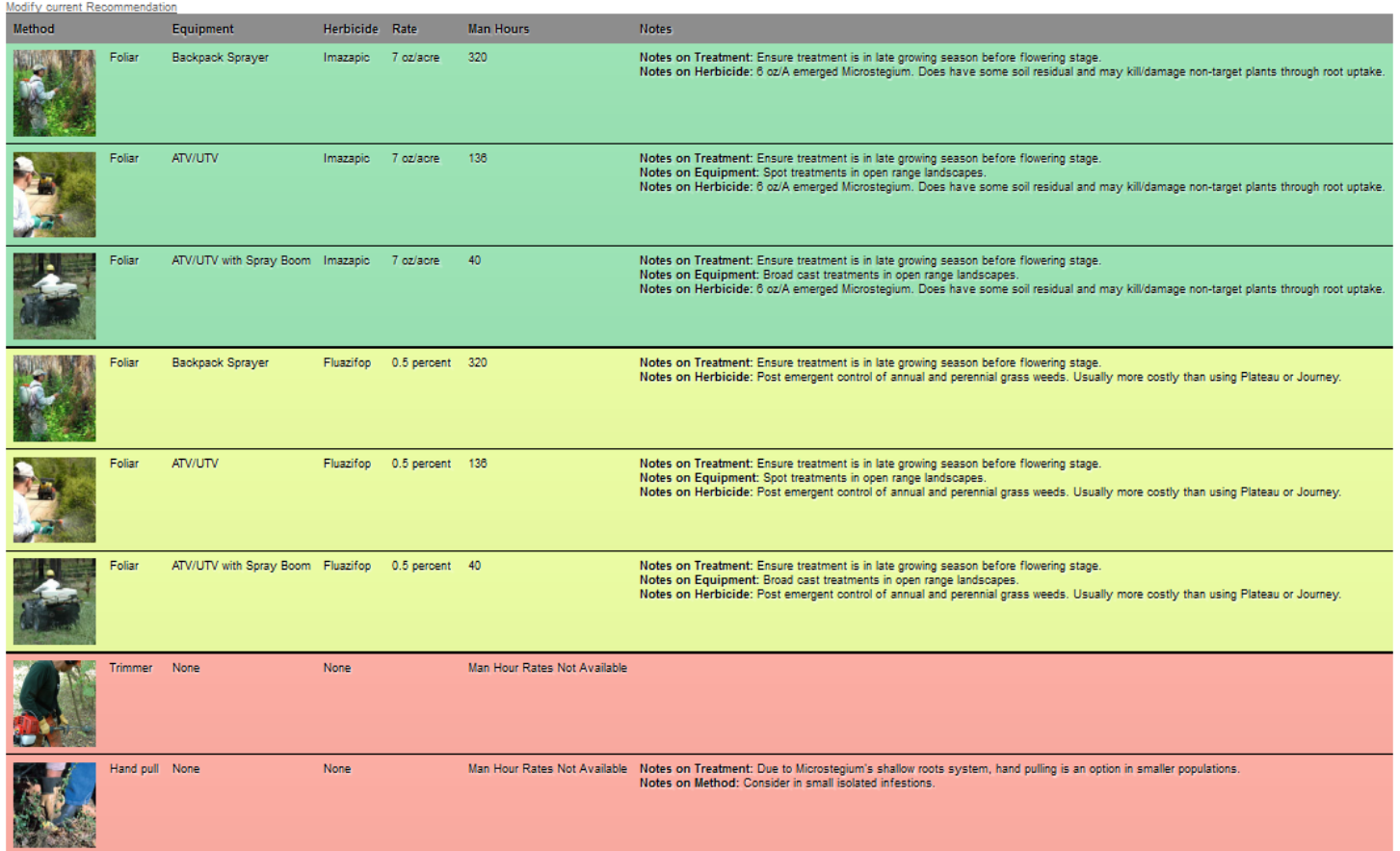

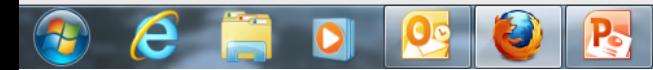

# Questions?

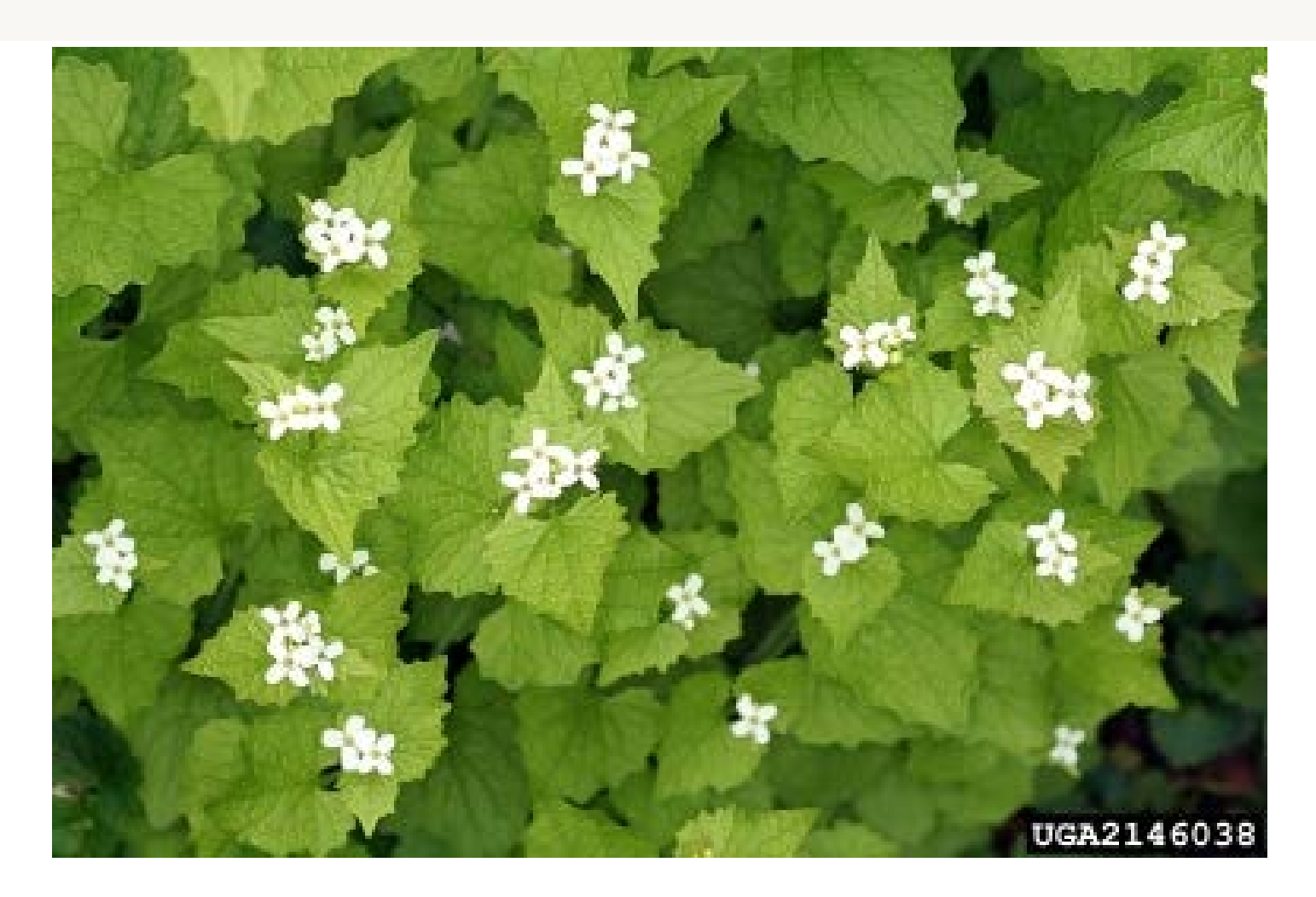

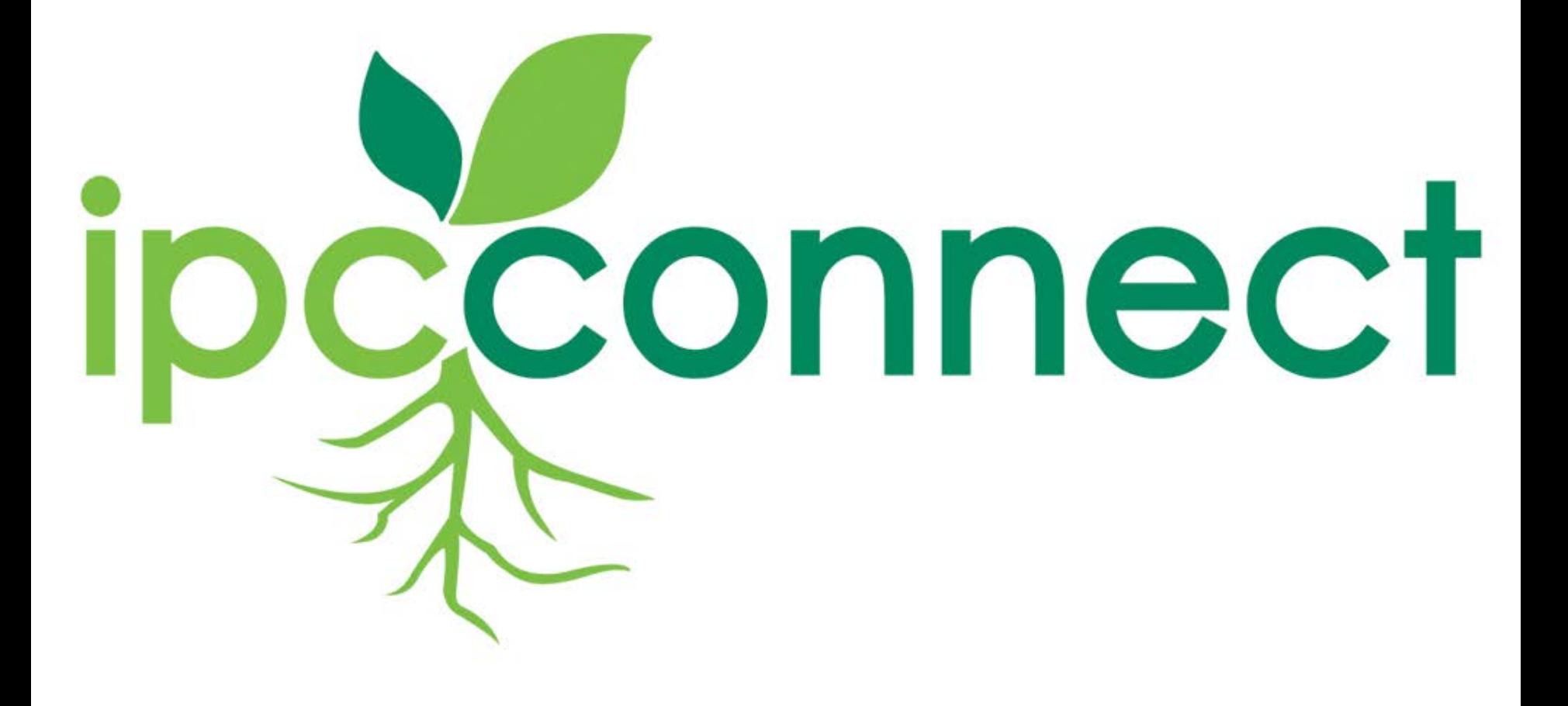

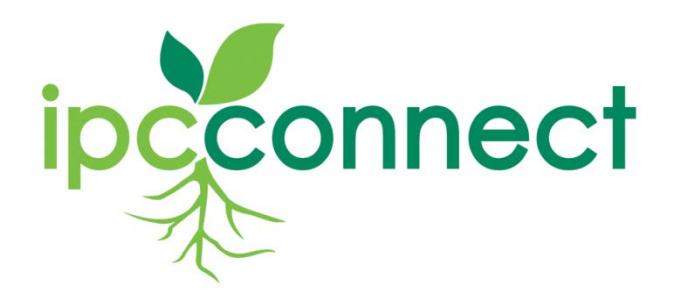

- Tools for IPC Crews and Clients to better document work flow in real time while in the field
- iPhone app for photos and photo points
- iPad app for documenting daily work \*Eliminate paper and lag time
- Web Interface for supervisors, crews and clients
- Personalized

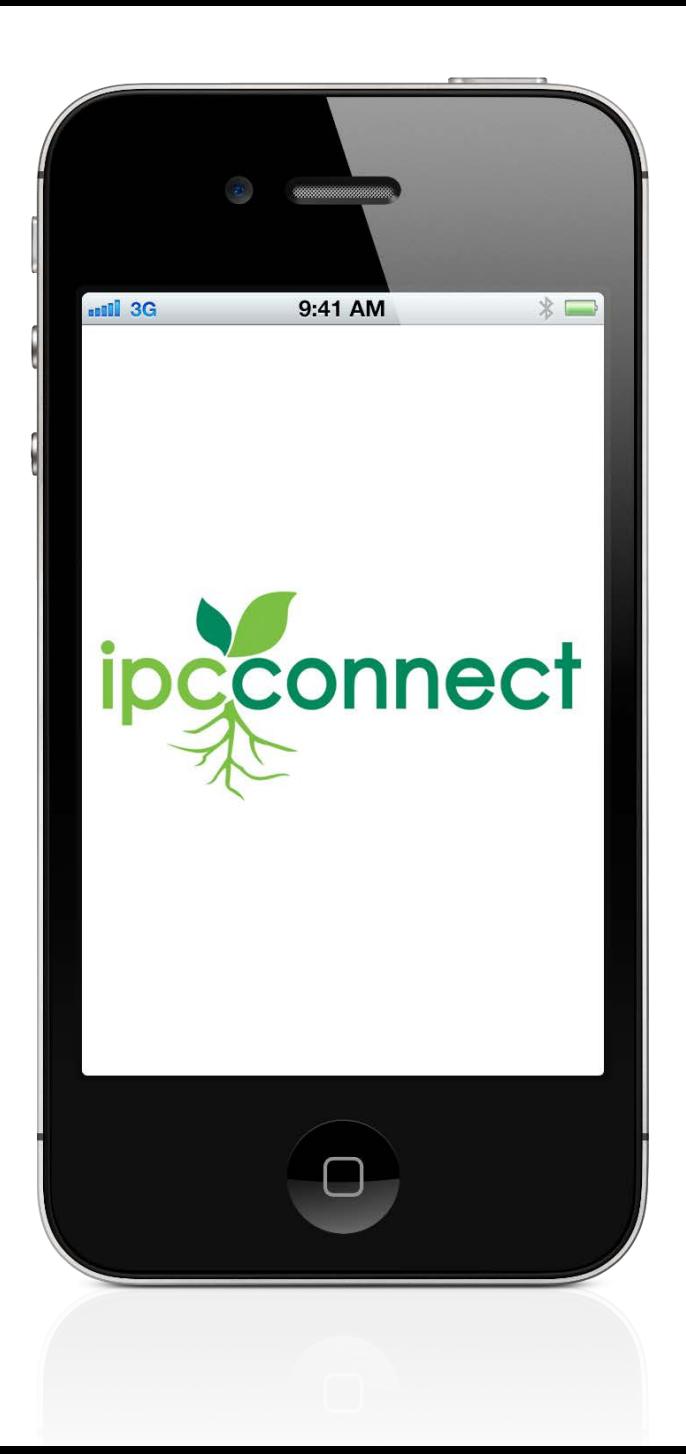

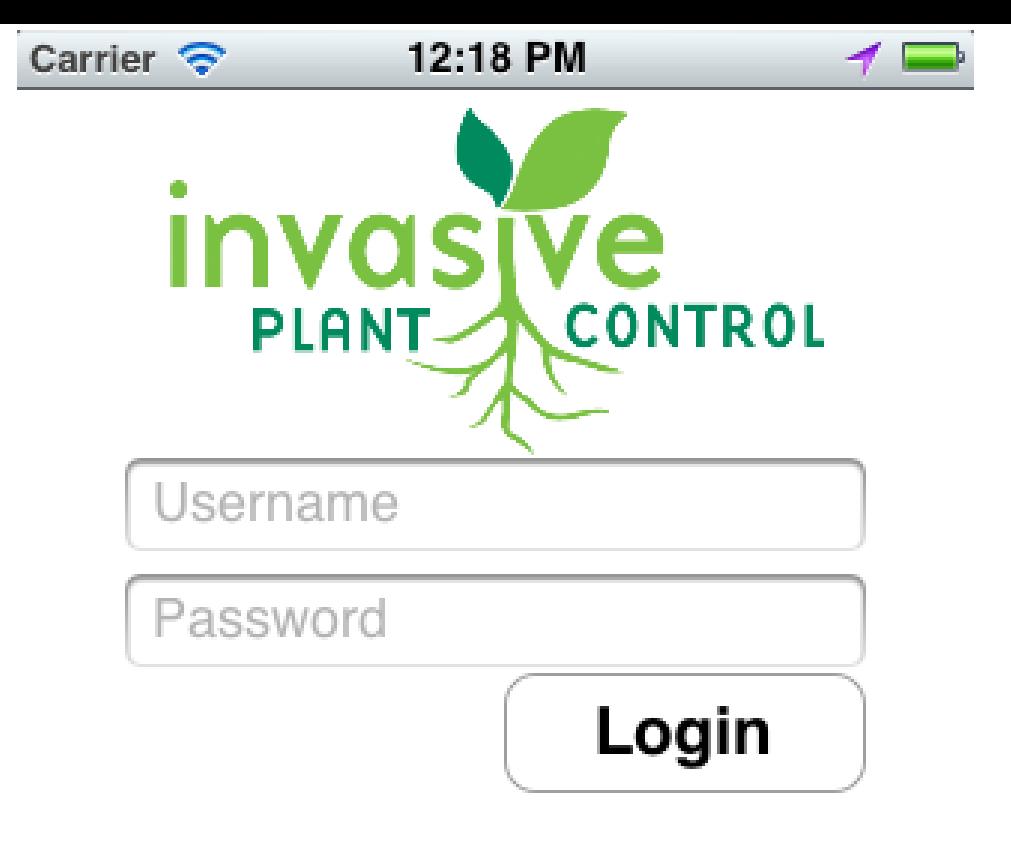

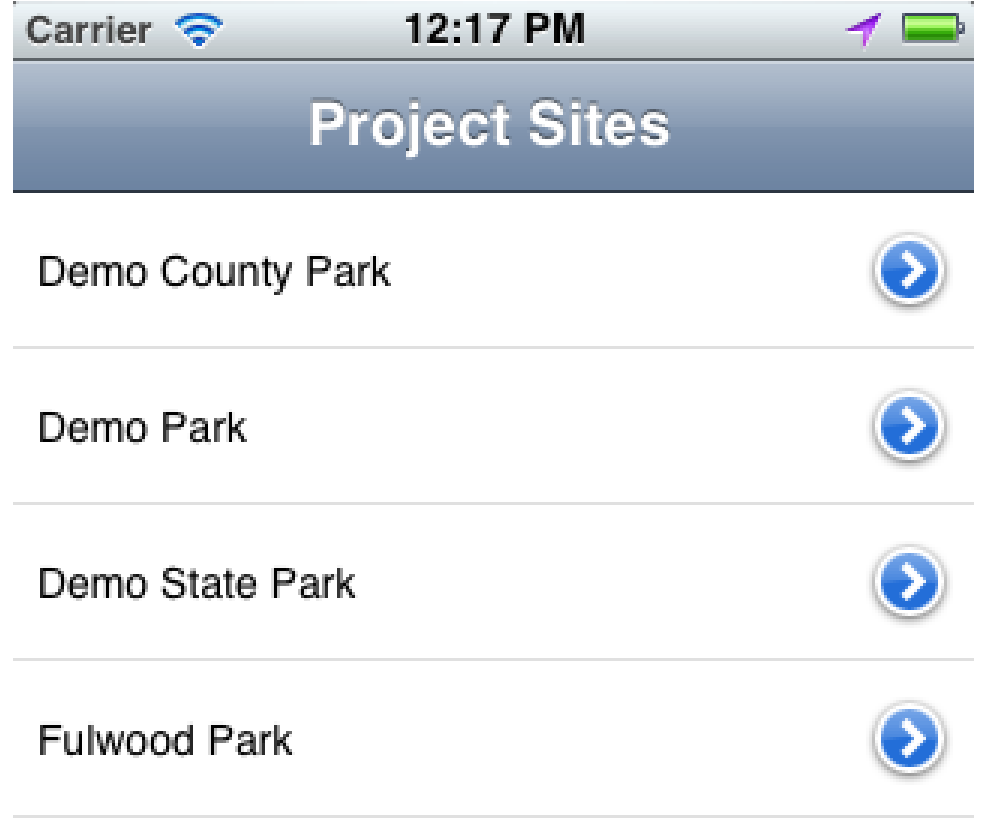

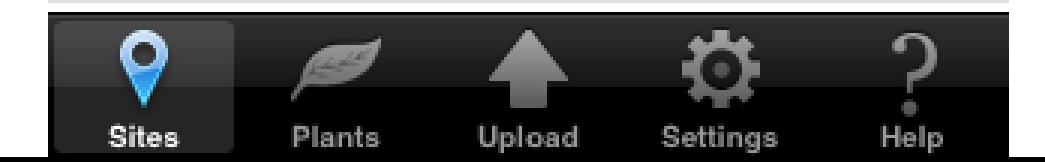

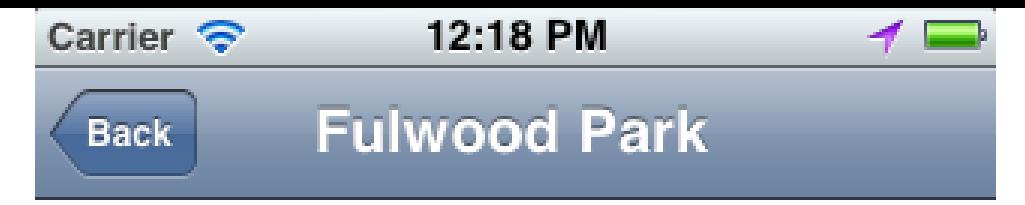

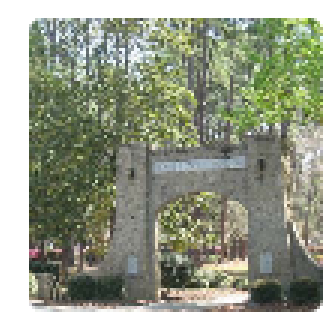

## **Fulwood Park**

**Tift County GA** 

Address 100 West 12th Street Tifton GA 31794

Contact Name - Chuck Bargeron

Contact Phone - 229-402-0412

Description - Fulwood Park is a 35 acre park featuring picnic areas, playgrounds, and rest area. A stage is located in the nark for concerte

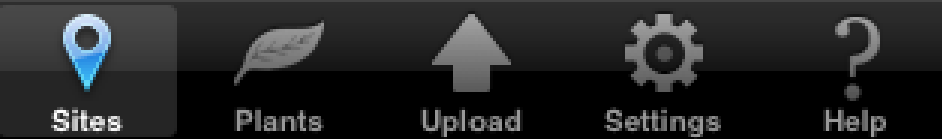

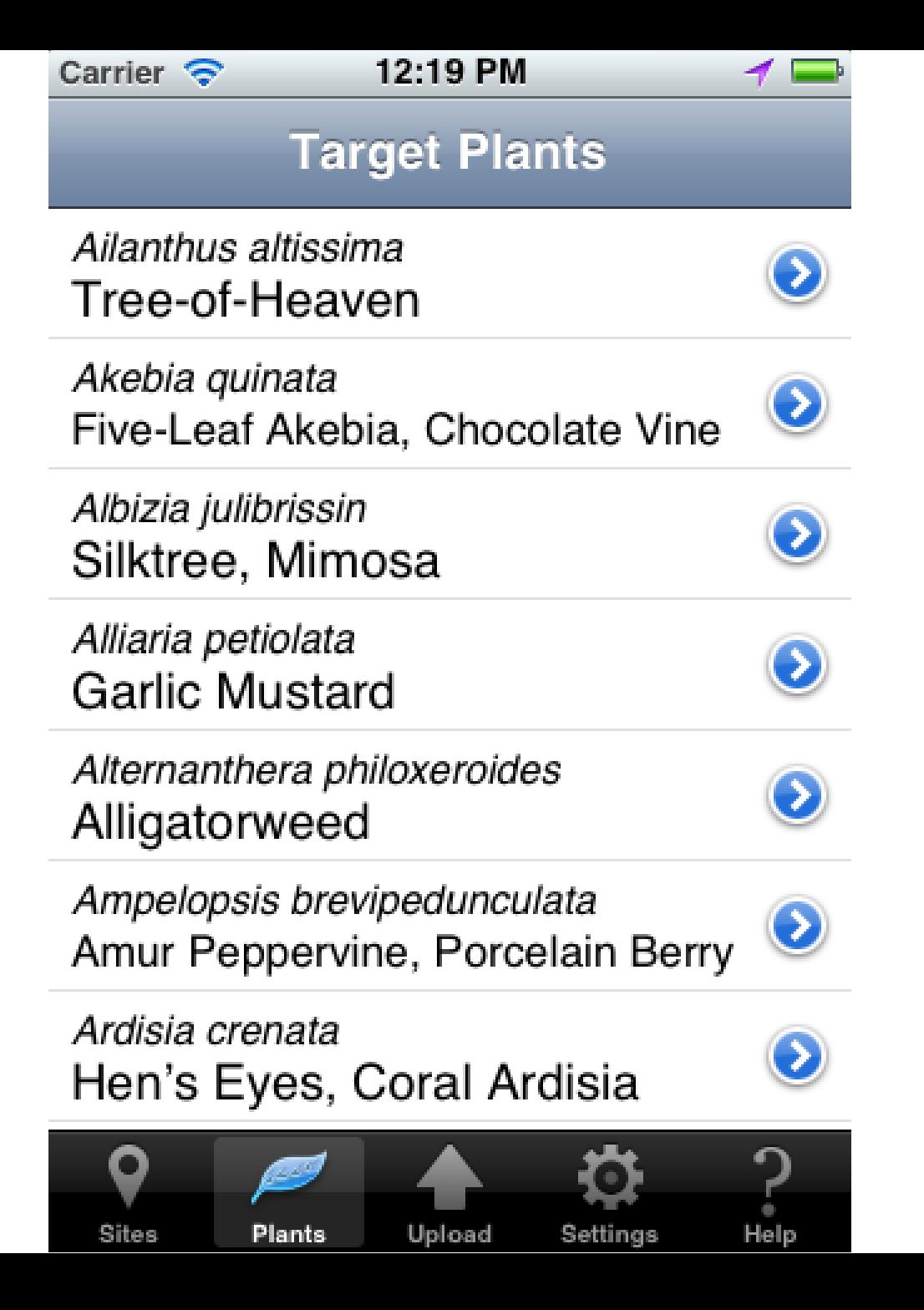

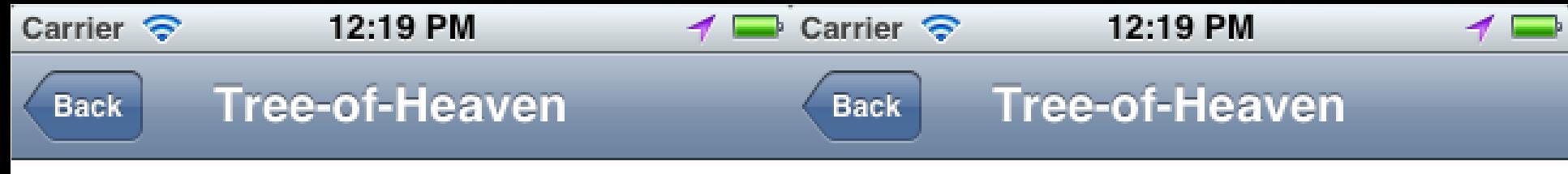

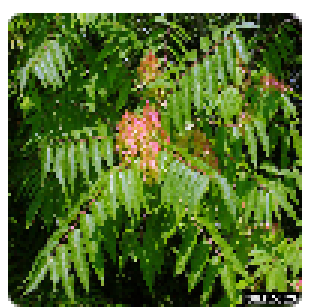

Sites

## Tree-of-Heaven

Ailanthus altissima

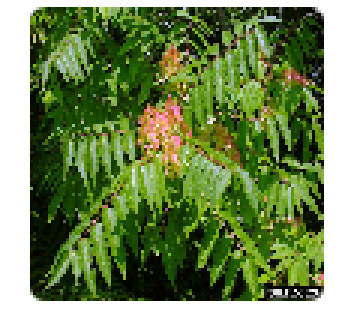

## Tree-of-Heaven

Ailanthus altissima

Tree-of-heaven or ailanthus [Ailanthus altissima (Mill.) Swingle] is a shallowrooted deciduous tree to 80 feet (25 m) tall with long pinnately compound leaves having two circular glands under small lobes on leaflet bases. Large terminal clusters of greenish flowers in early summer yield persistent clusters of wing-shaped fruit with twisted tips on female trees. Light-green seeds in midsummer are capable of germination. Viable seed are produced by 2- to 3

Management strategies

Do not plant. Remove prior plantings, and control sprouts and seedlings. Bag and dispose of fruit in a dumpster or burn.

Target female seed-producing plants.

Minimize disturbance within miles of where this plant occurs, and anticipate

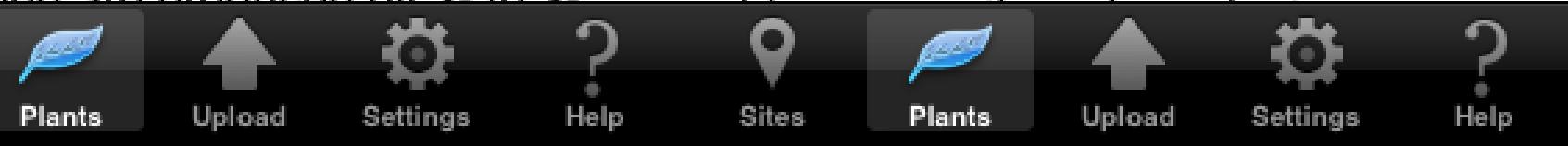

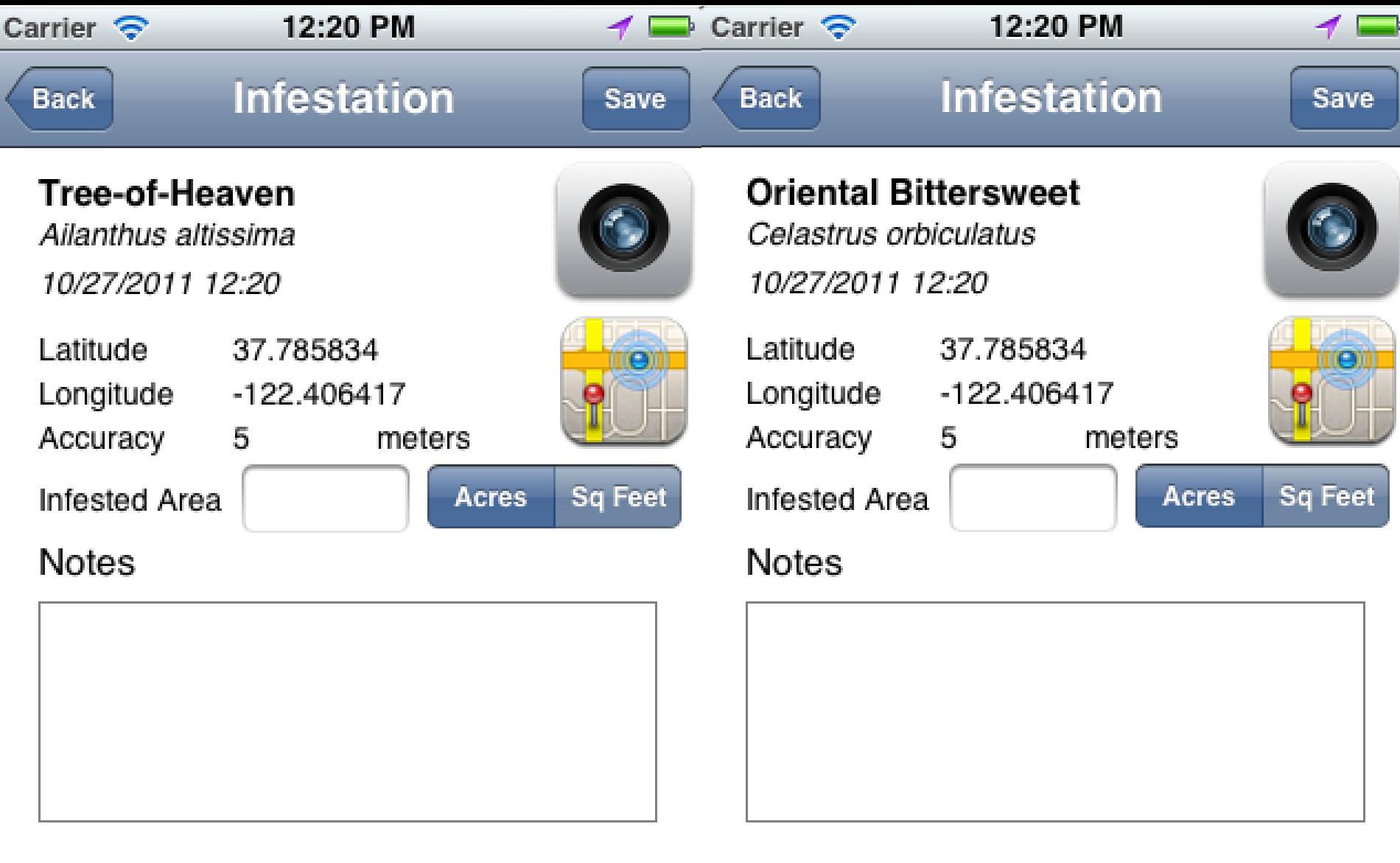

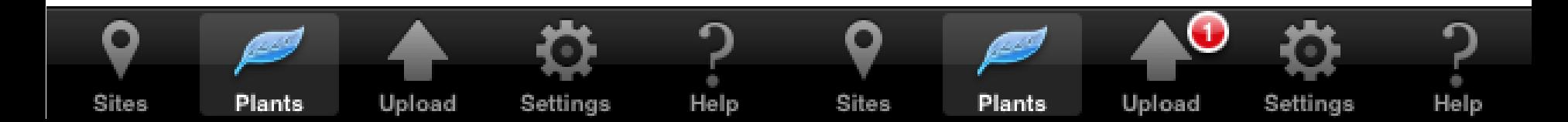

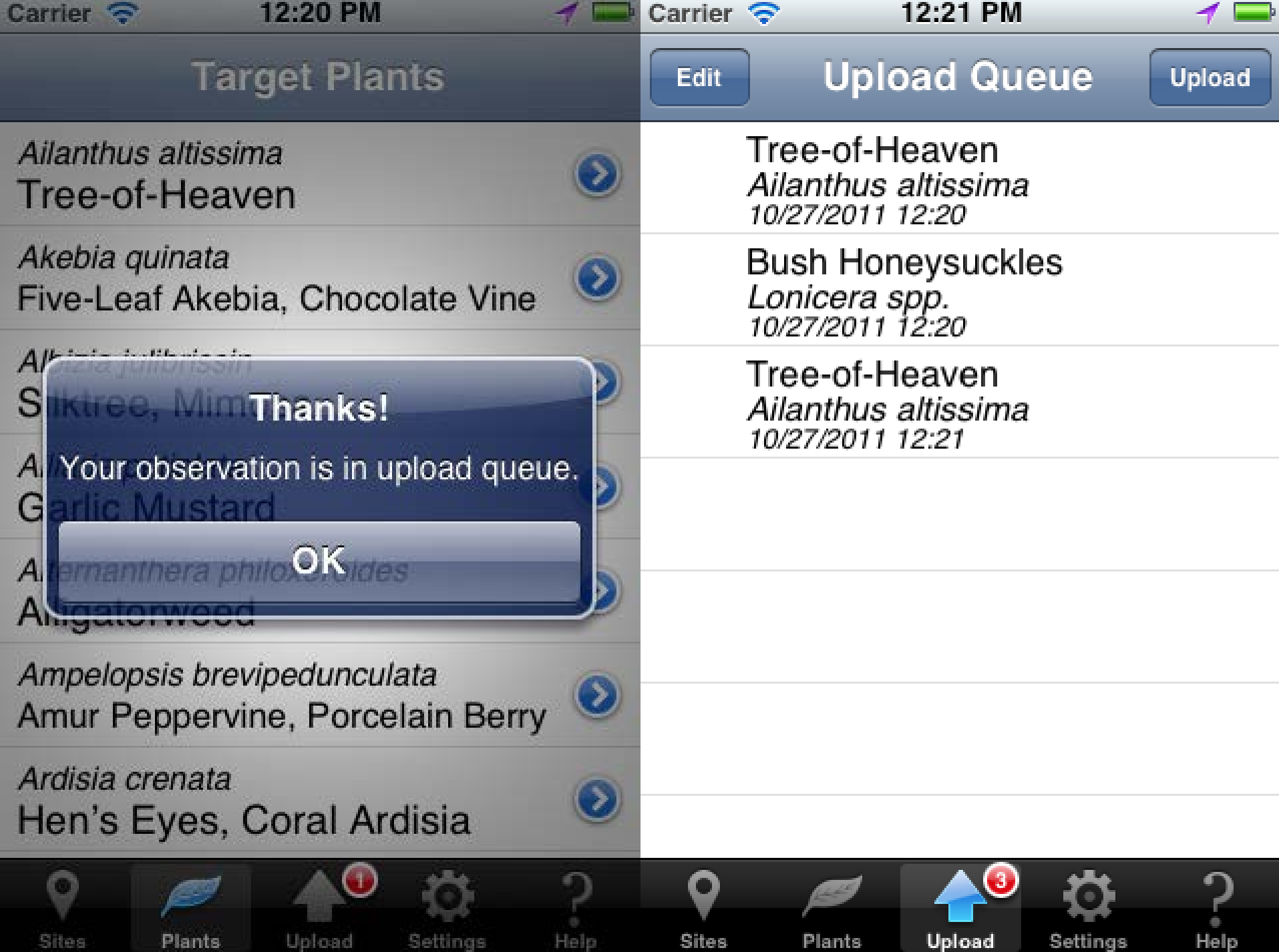

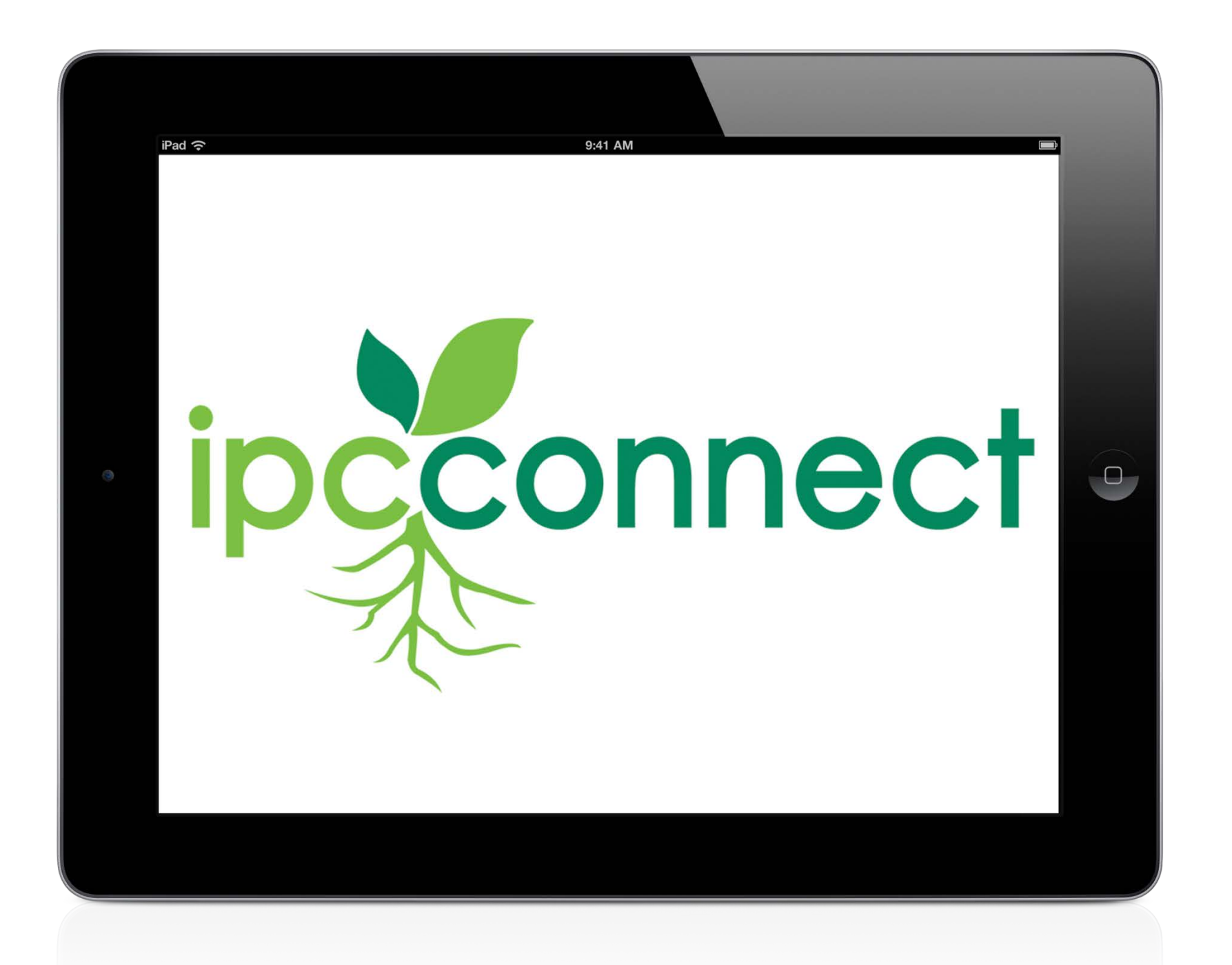

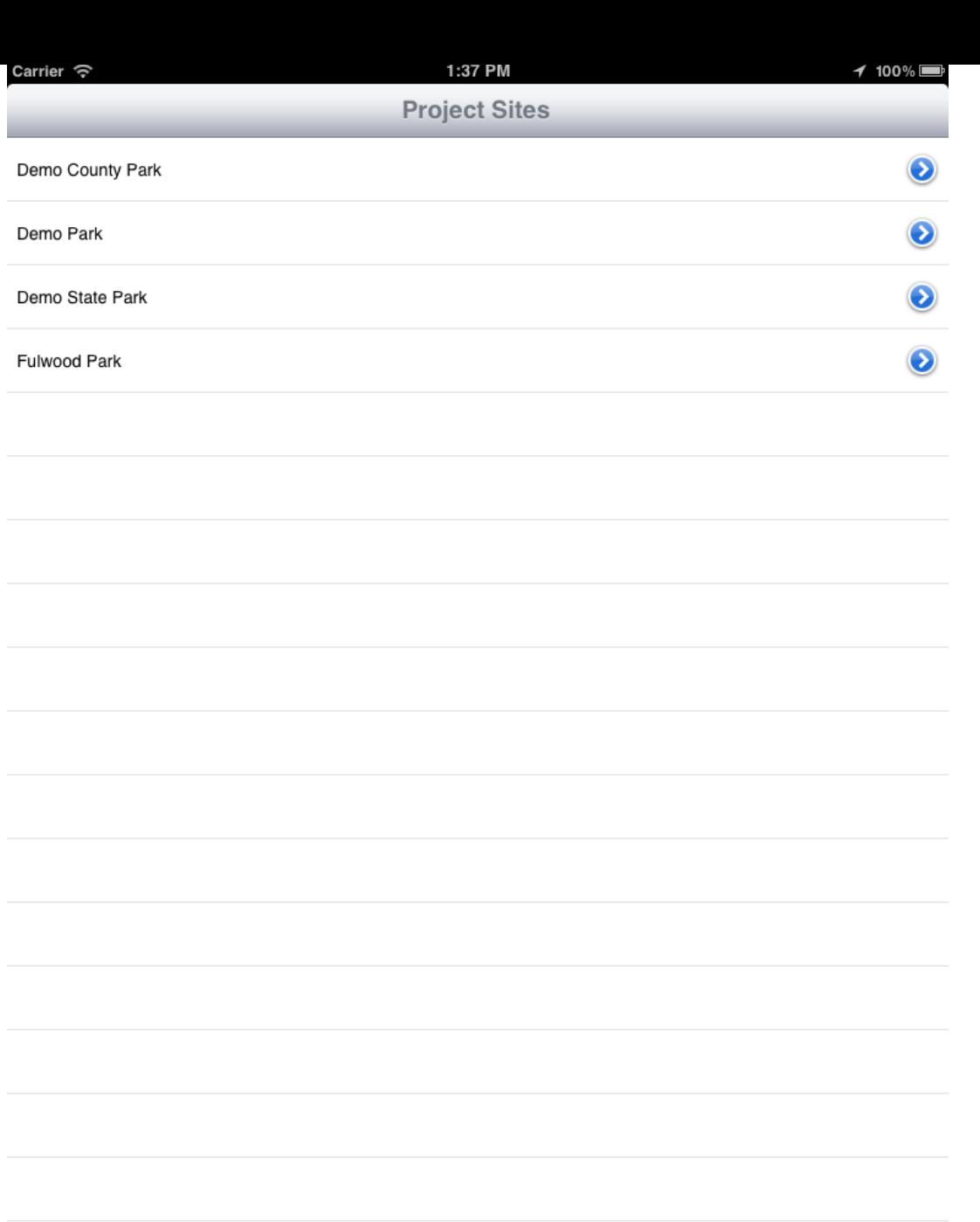

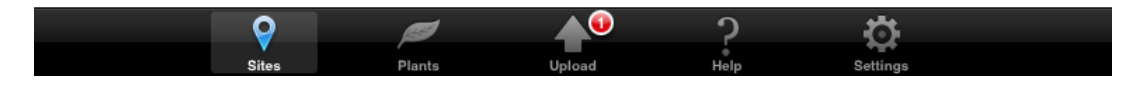

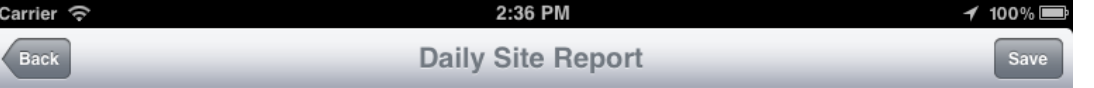

#### **Fulwood Park**

#### **Methods**

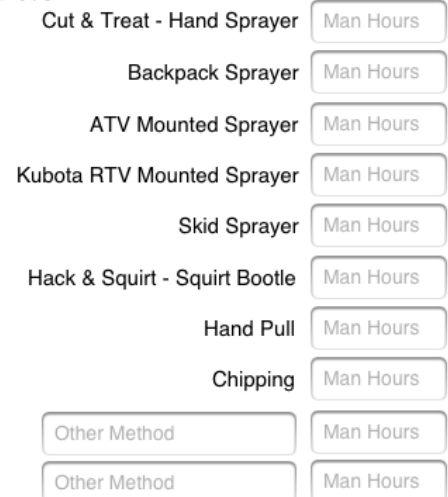

#### Acreage, Area or Number of Plants Treated

**Sites** 

Plants

#### **Species**

#### Time Start End Temp AM PM **Sky Conditions** Clear  $\mathsf{P}/\mathsf{C}$ Cloudy Foggy Rain AM PM Clear Cloudy  $\mathsf{P}/\mathsf{C}$ Foggy Rain **Wind Conditions** AM Calm  $1 - 5$  $6 - 10$ 11-15 Gusting

 $6 - 10$ 

10/27/2011 2:36

11-15 Gusting

#### Crew

Calm

PM

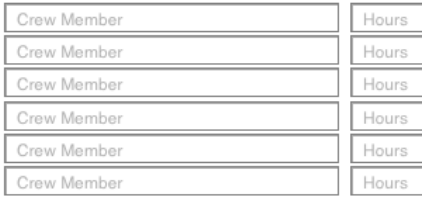

 $1 - 5$ 

#### **Site Conditions**

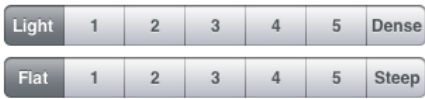

Settings

#### **Chemicals Applied**

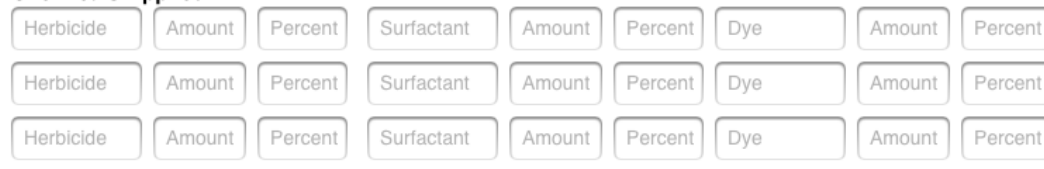

#### Notes

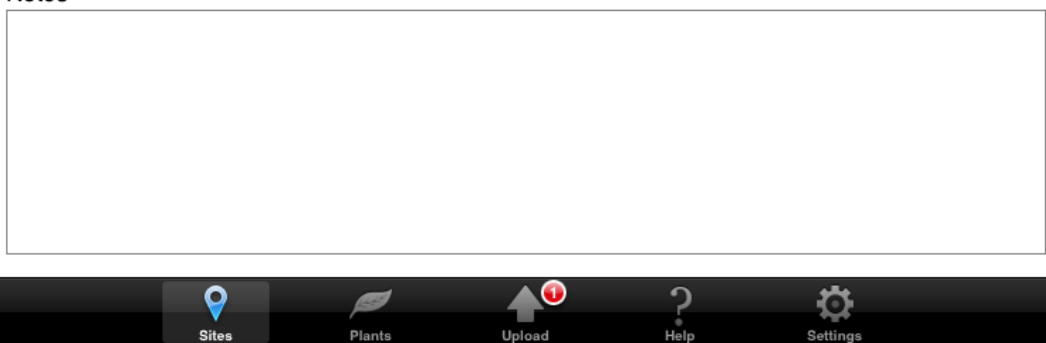

Upload

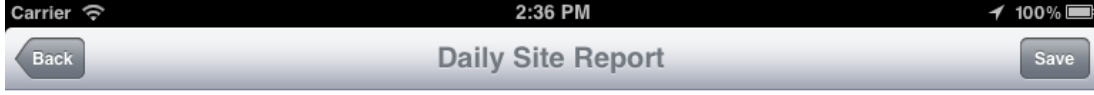

#### **Fulwood Park**

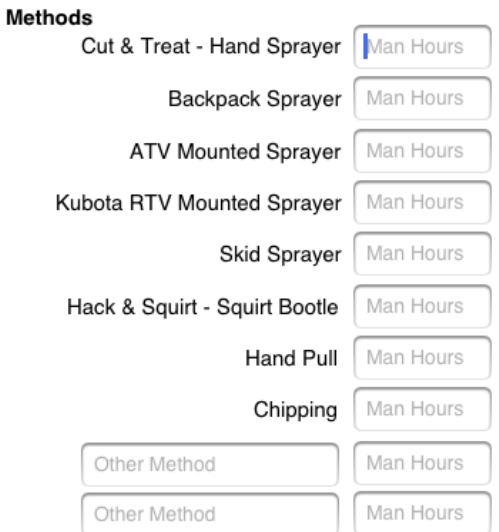

Acreage, Area or Number of Plants Treated

#### **Species**

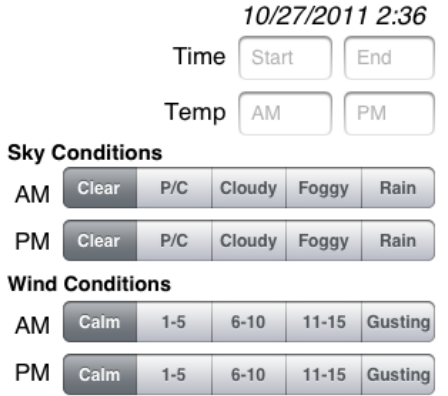

#### Crew

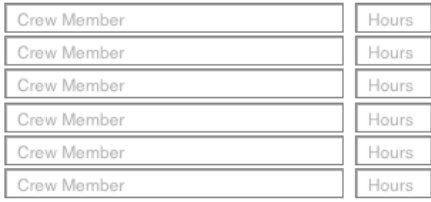

#### **Site Conditions**

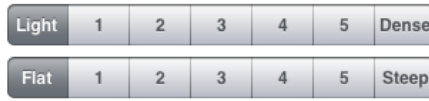

#### **Chemicals Applied**

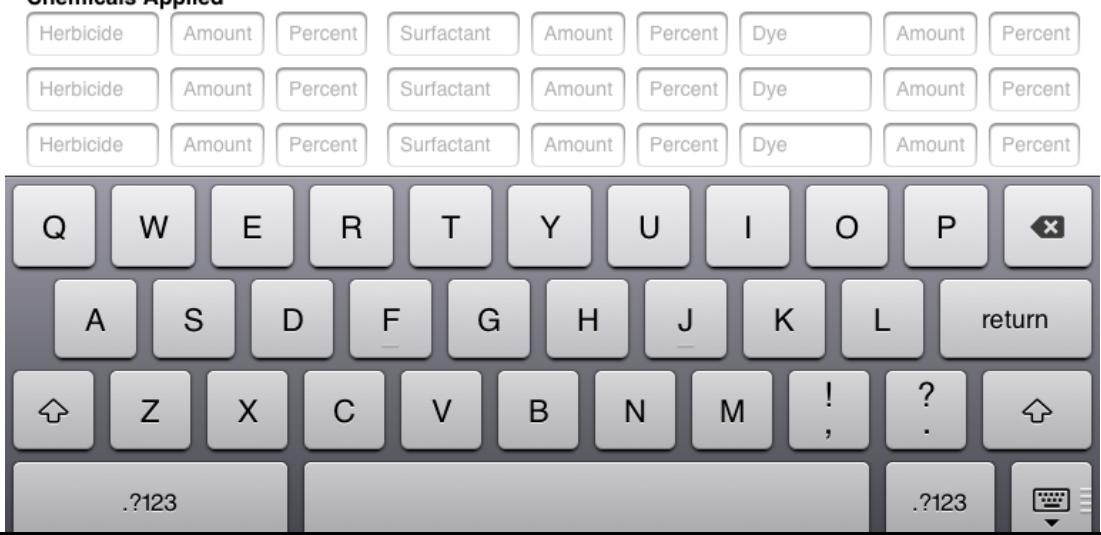

![](_page_37_Picture_18.jpeg)

 $\overline{P_{\text{help}}}$ 

 $\overline{Q}$ <br>Sites

 $\mathcal{P}$ Plants

![](_page_38_Picture_4.jpeg)

![](_page_39_Figure_0.jpeg)

![](_page_39_Picture_1.jpeg)

#### Tree-of-Heaven

Ailanthus altissima

Tree-of-heaven or ailanthus [Ailanthus altissima (Mill.) Swingle] is a shallow-rooted deciduous tree to 80 feet (25 m) tall with long pinnately compound leaves having two circular glands under small lobes on leaflet bases. Large terminal clusters of greenish flowers in early summer yield persistent clusters of wing-shaped fruit with twisted tips on female trees. Light-green seeds in midsummer are capable of germination. Viable seed are produced by 2- to 3-year-old plants, and a mature tree can produce 300,000 seeds per year. Seed can be blown up to 330 feet (100 m) from parent. Root sprouts will appear after the main stem is deadened, and root segments left in soil after pulling treatments will sprout. Sprouts can grow 10 to 14 feet (3 to 4 m) tall the first year. This vigorous growth can continue for 4 or more years.

Management strategies

Do not plant. Remove prior plantings, and control sprouts and seedlings. Bag and dispose of fruit in a dumpster or burn.

Target female seed-producing plants.

Minimize disturbance within miles of where this plant occurs, and anticipate wider occupation when plants are present before disturbance.

Treat when new plants are young to prevent seed formation.

Cutting and pulling treatments result in abundant surface root sprouts and should not be used without herbicide treatments.

Burning treatments are suspected of having minimal topkill effect due to scant litter.

Recommended control procedures

Large trees. Make stem injections and then apply Garlon 3A when safety to surrounding vegetation is desired, or Pathway\* or Arsenal AC\* in dilutions and cut-spacings specified on the herbicide label (midsummer best, late winter somewhat less effective). For felled trees, apply the herbicides to stem and stump tops immediately after cutting. Also, ORTHO Brush-B-Gon, Enforcer Brush Killer, and Vine-X are effective undiluted for treating cut-stumps and available in retail garden stores (safe to surrounding plants).

Saplings. Apply as basal sprays in mixed in a labeled basal oil product, vegetable oil or mineral oil

![](_page_39_Figure_15.jpeg)

![](_page_40_Picture_0.jpeg)

IPC Connect provides access to information and resources from past meetings and events. You can also log in and share files for projects.

#### **Meetings**

Access information and resources from past meetings.

- └ Forest Glen Invasive Plant Management Conference
- Pacific Northwest IPC Workshop (Everett, WA).
- Pacific Northwest IPC Workshop (Eugene, OR)
- Strategic Management of Invasive Species in the Southern United States DOD Legacy Short Course Presentations
- Field Techniques for Invasive Plant Management Utah October 2010
- Field Techniques for Invasive Plant Management NCTC May 2010

#### Projects

Log in here to share files and information on projects.

**⊻** TNC Adirondacks  $\blacktriangleright$  Fort AP Hill.

![](_page_40_Picture_14.jpeg)

#### Log In

**User Name:** 

Password:

Login

![](_page_41_Picture_0.jpeg)

![](_page_42_Picture_0.jpeg)

To draw on the map, click on one of the buttons and then click on the map. Double-click to stop drawing a line or shape. Click on an element to change color. To edit a line or shape, mouse over it and drag the points. Click on a point to delete it.

Placemark 1 (31.46, -83.5) Placemark 2 (31.46, -83.5) Placemark 3 (31.46, -83.5) Shape 1  $0.02$  km<sup>2</sup>

![](_page_42_Figure_3.jpeg)

![](_page_43_Picture_0.jpeg)

# Client Reports

- Chemical Usage
- Man hours
- Equipment Used
- Acres Treated
- Weather Patterns

**Lisa Smith PO Box 50556** Nashville, TN 37205 lisasmith@mindspring.com 724-493-4026 (Cell Phone) www.invasiveplantcontrol.com

**CONTROL** 

Stewardship Network Conference

Invasive

**PLANT-**